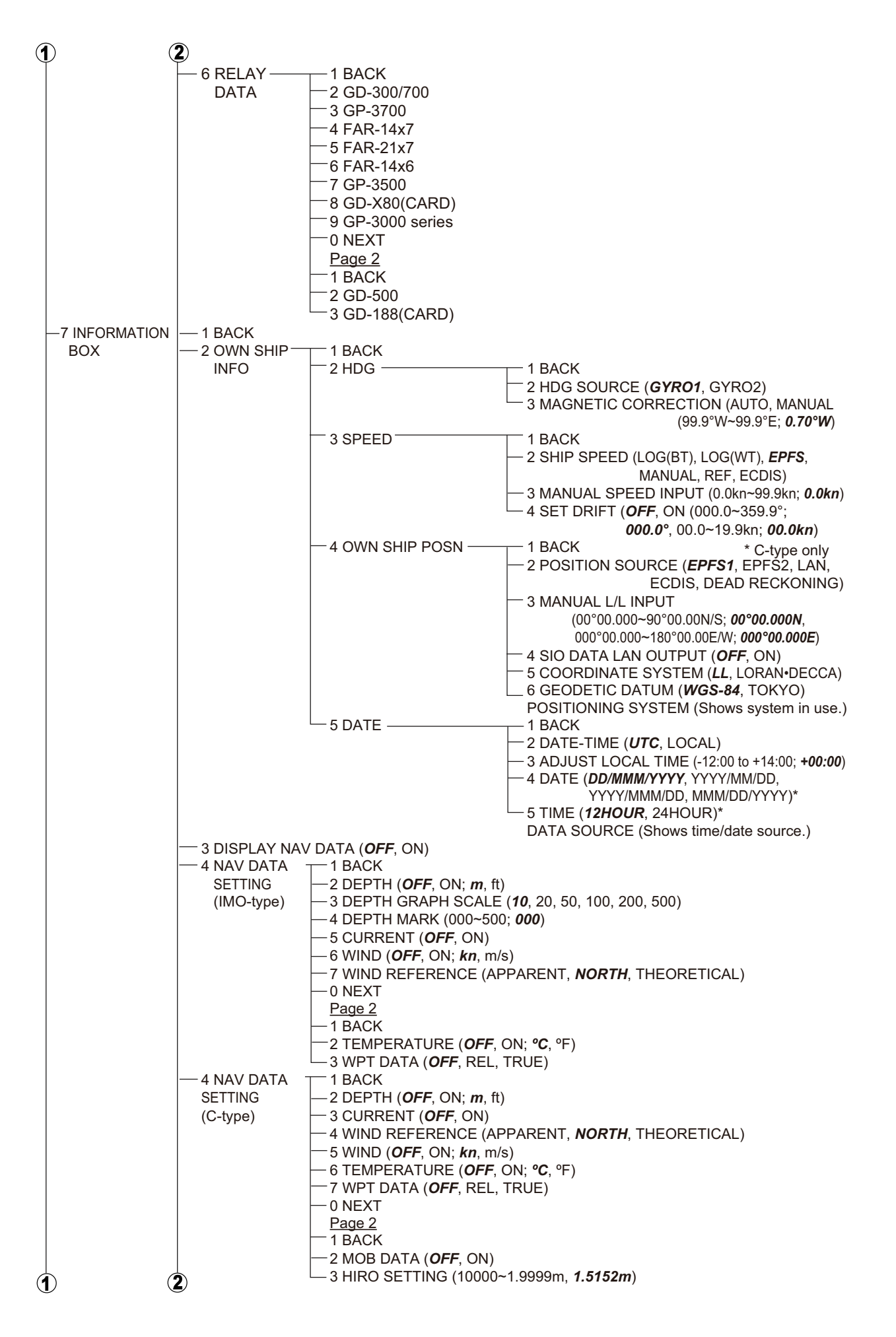

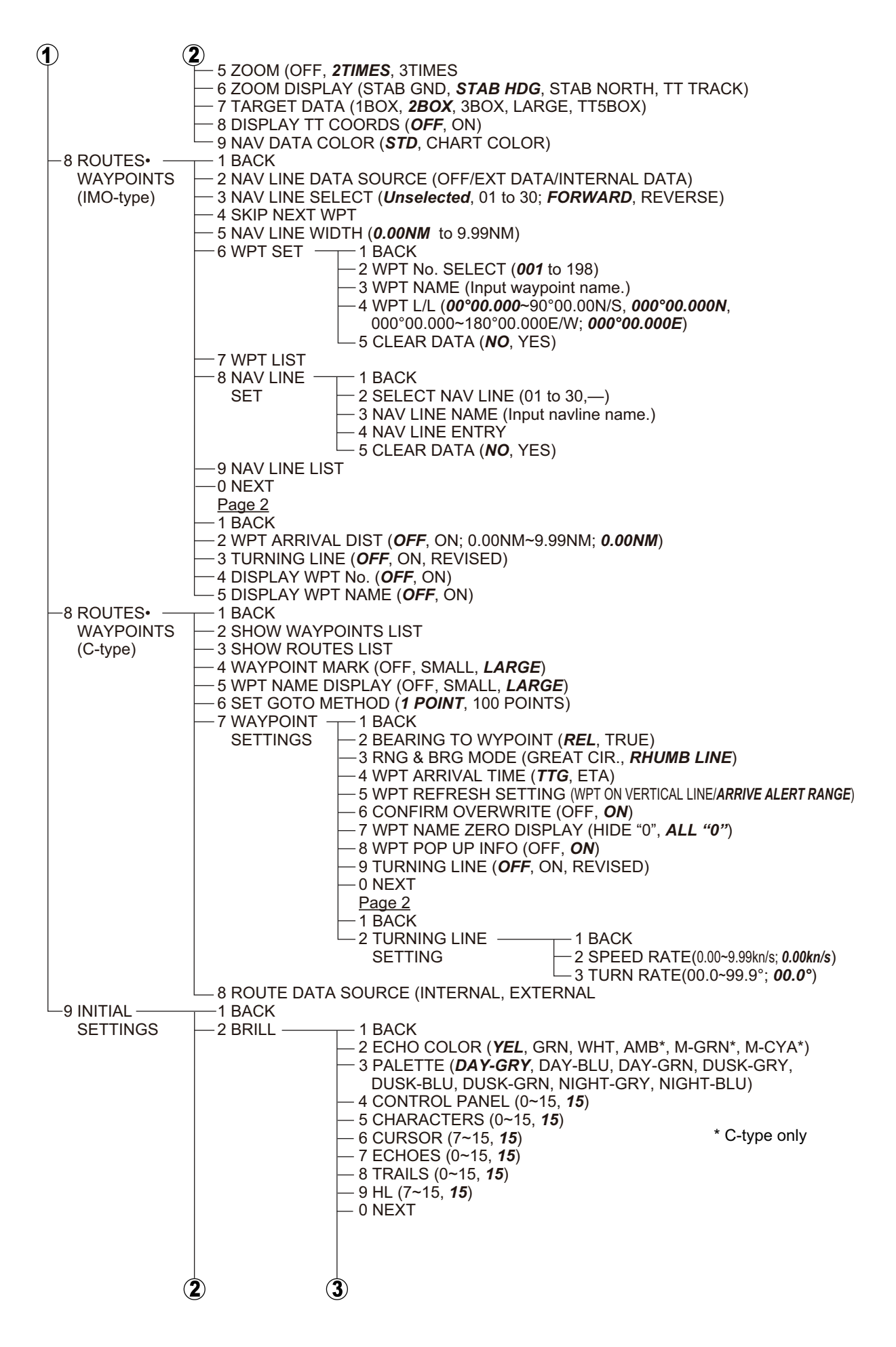

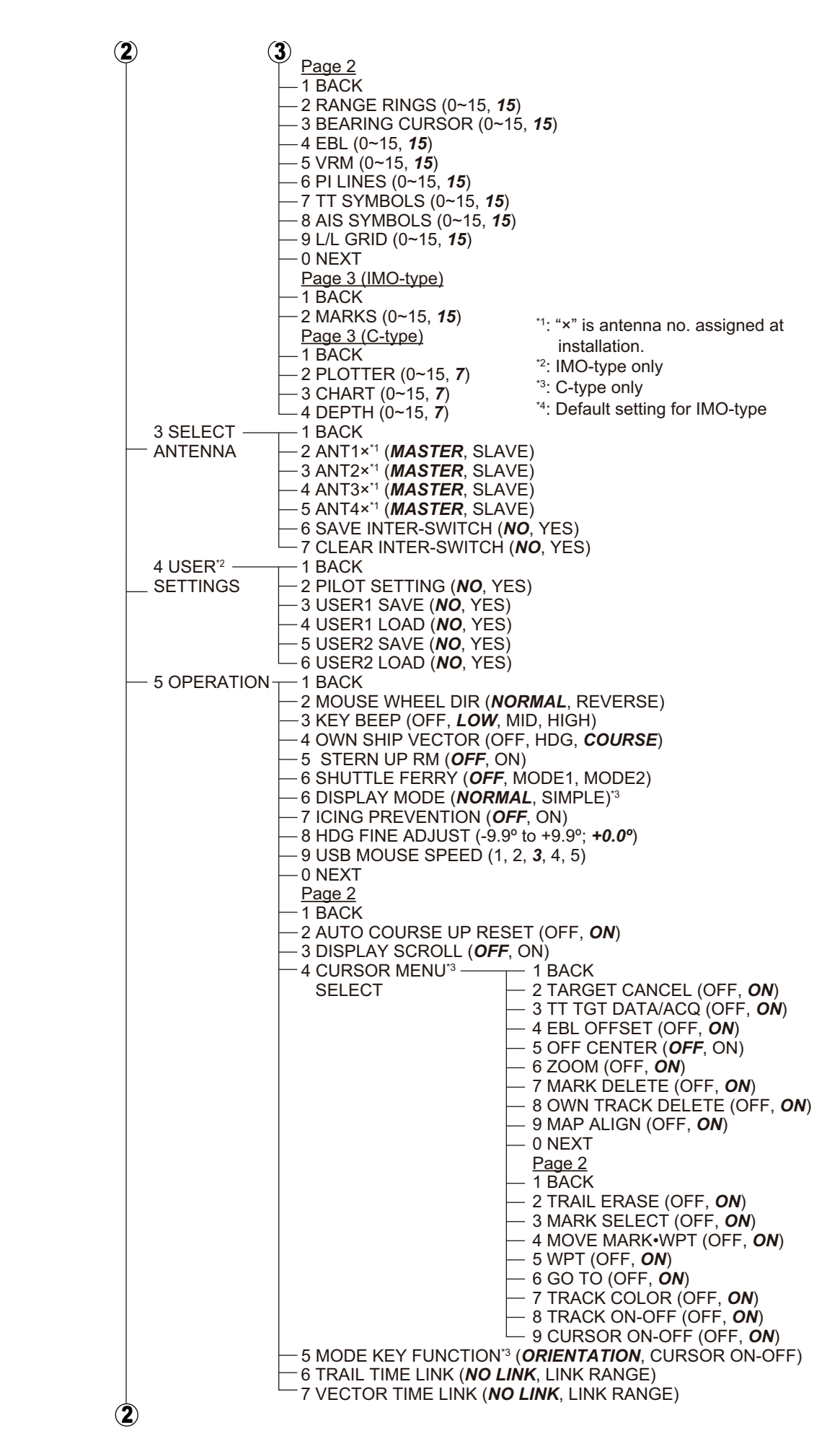

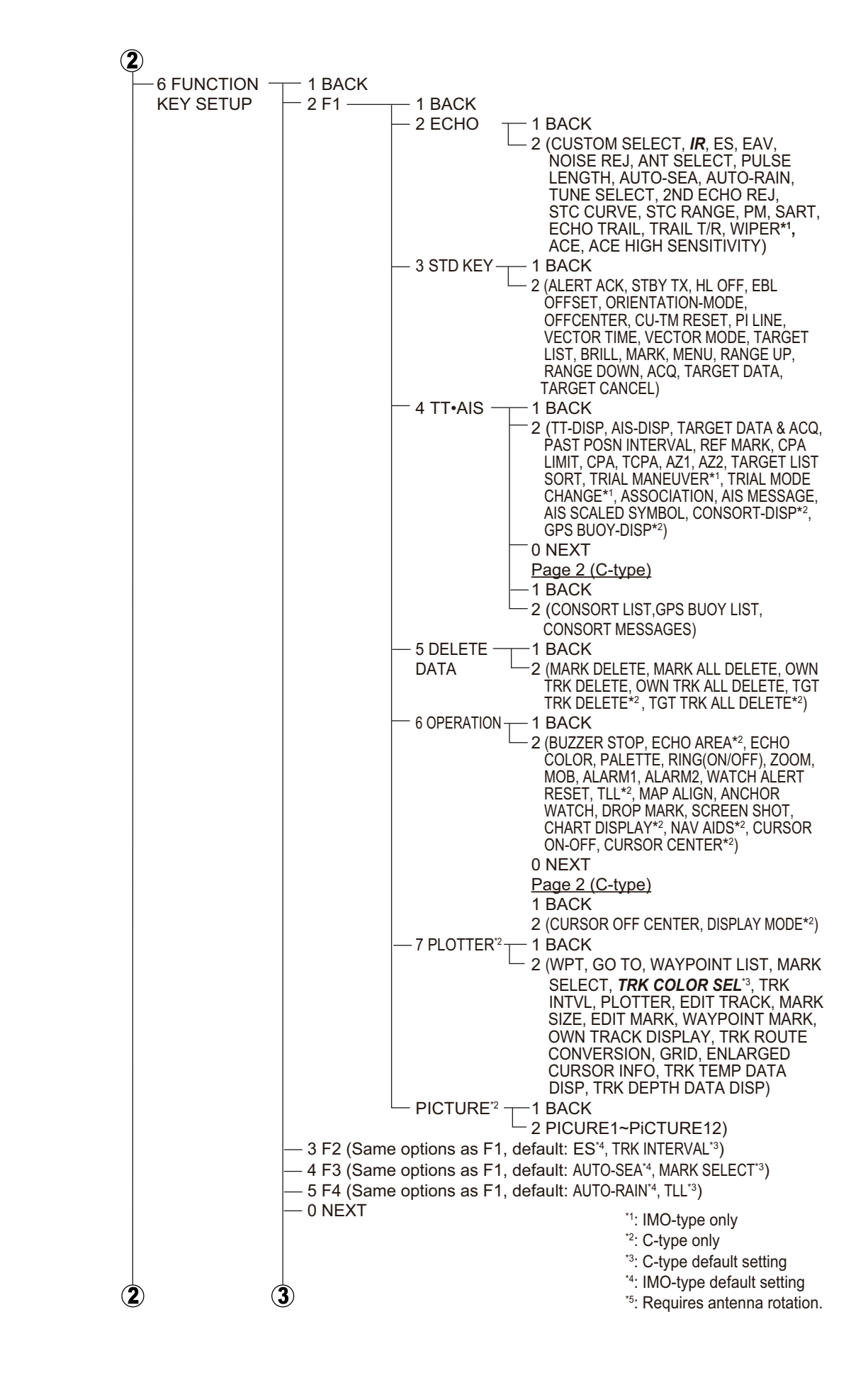

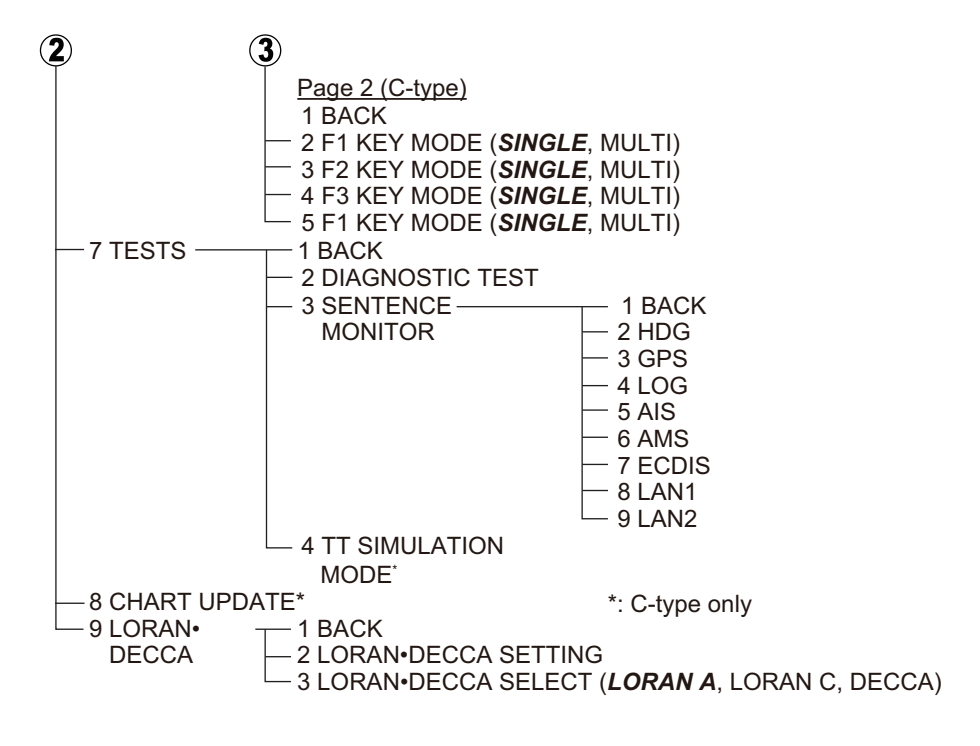

Right-click the display.

Default settings in bold italic.

- 2 (TARGET DATA / ACQ, TARGET CANCEL, TT TGT DATA / ACQ<sup>\*1</sup>, EBL OFFSET, OFF CENTER, ZOOM, MARK DELETE, OWN TRACK DELETE, MAP ALIGN, TRAIL ERASER<sup>2</sup>, MARK SELECT<sup>2</sup>, MOVE MARK•WPT², WPT², GO TO², TRACK COLOR²,TRACK ON-OFF², CURSOR ON-OFF²)  $-0$  NEXT
- Page 2
- $-1$  BACK
- 2 TGT DATA/ACQ SETTING (*ANY*, TT ONLY, AIS ONLY)
- 3 TGT CANCEL SETTING (*ANY*, TT ONLY, AIS ONLY
- -4 CIRCLE CURSOR<sup>\*1</sup>
- $-$  5 REF MARK<sup>\*1</sup>

\*2: C-type only

\*1: IMO-type only

# **APPENDIX 2 LONGITUDE ERROR TA-BLE (96 NM SCALE)**

The longitude lines concentrate on the north pole and south pole, namely, 1 nm is equivalent to 1 minute at 0 degree latitude, 2 minutes at 60 degrees latitude, 3 minutes at 70 degrees latitude and so on. For this reason, a longitude error occurs on the radar display.

For example, when own ship is at 60°N and 135°E, even if the cursor indication is 62°N and 139°E, the real cursor position is deviated to the left (west) side. The table below shows the longitude error, represented from 0° to 90° at 96 nm from the radar center (own ship).

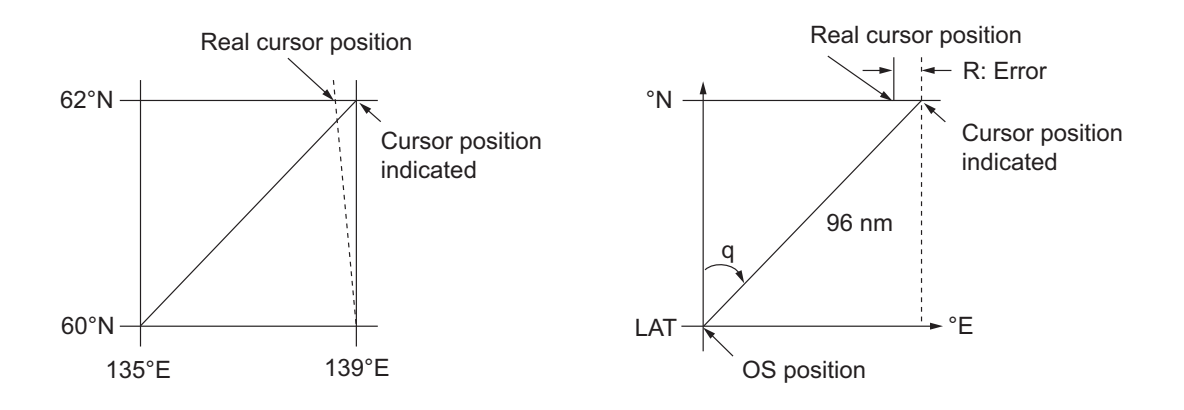

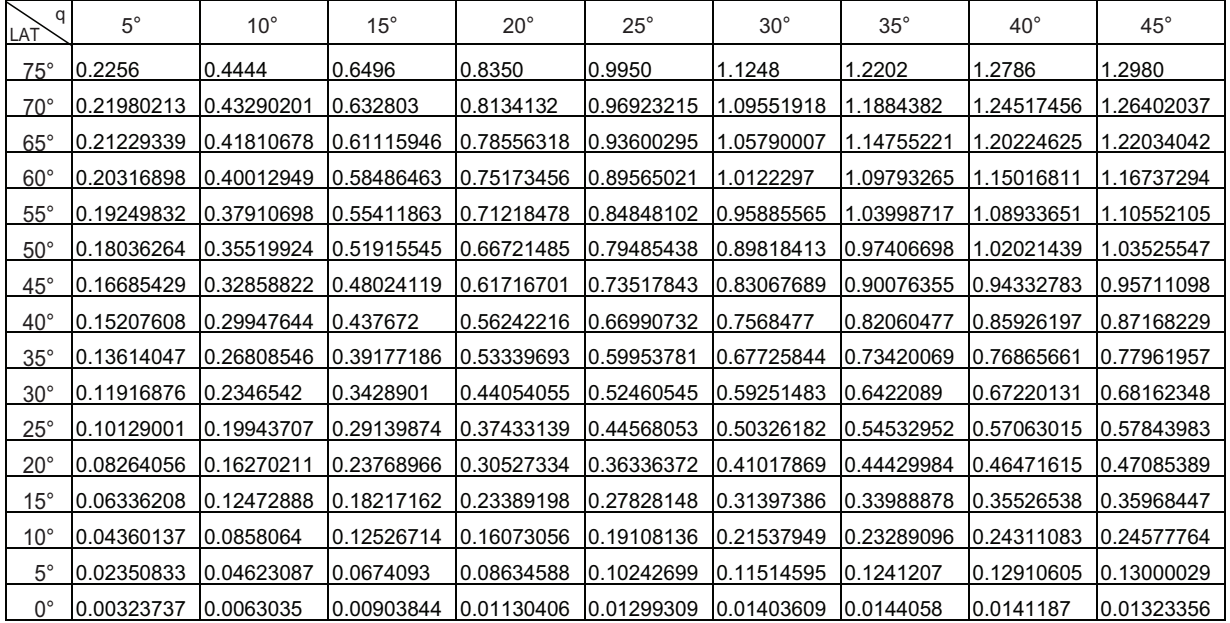

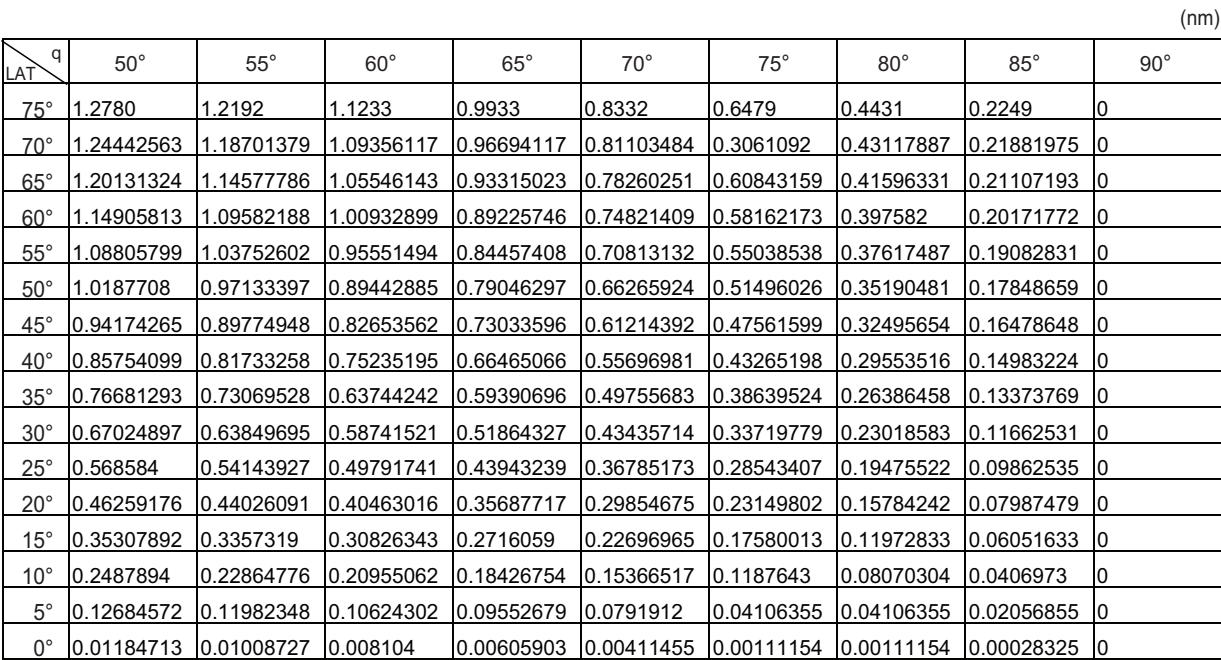

# **APPENDIX 3 ALERT CODES, MES-SAGES & MEANINGS**

For ALF format alerts, the alert identifier (the first three/five digits of the alert code), is displayed on the alert list and in the alert box. The alert instance (the last one or two digits of the alert code), is transferred along with it's identifier to the connected Bridge Alert Management System. The table below shows the alert ID for ALF formats alerts, with the instance separated by a comma. ALR format alerts have no instance assigned.

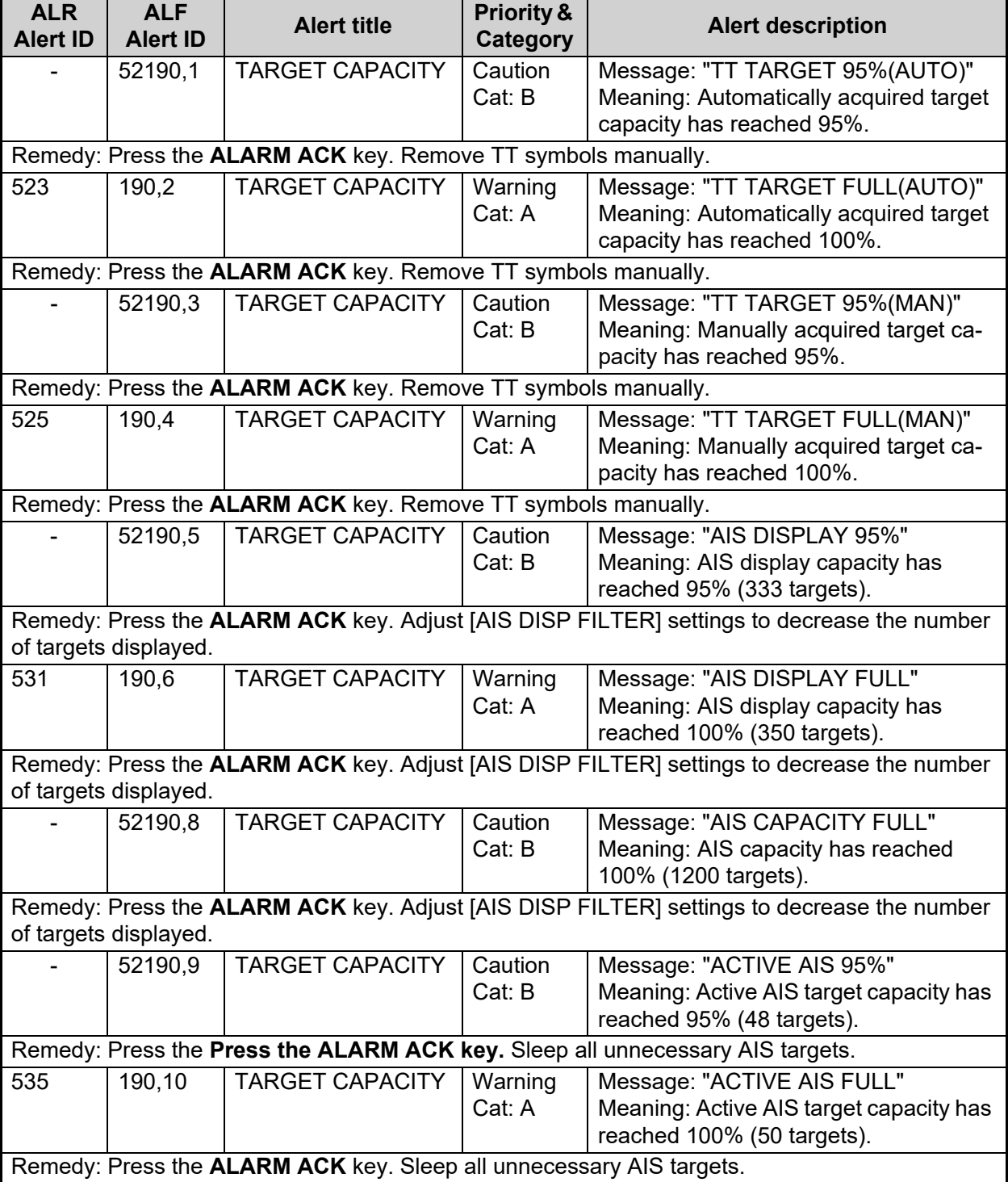

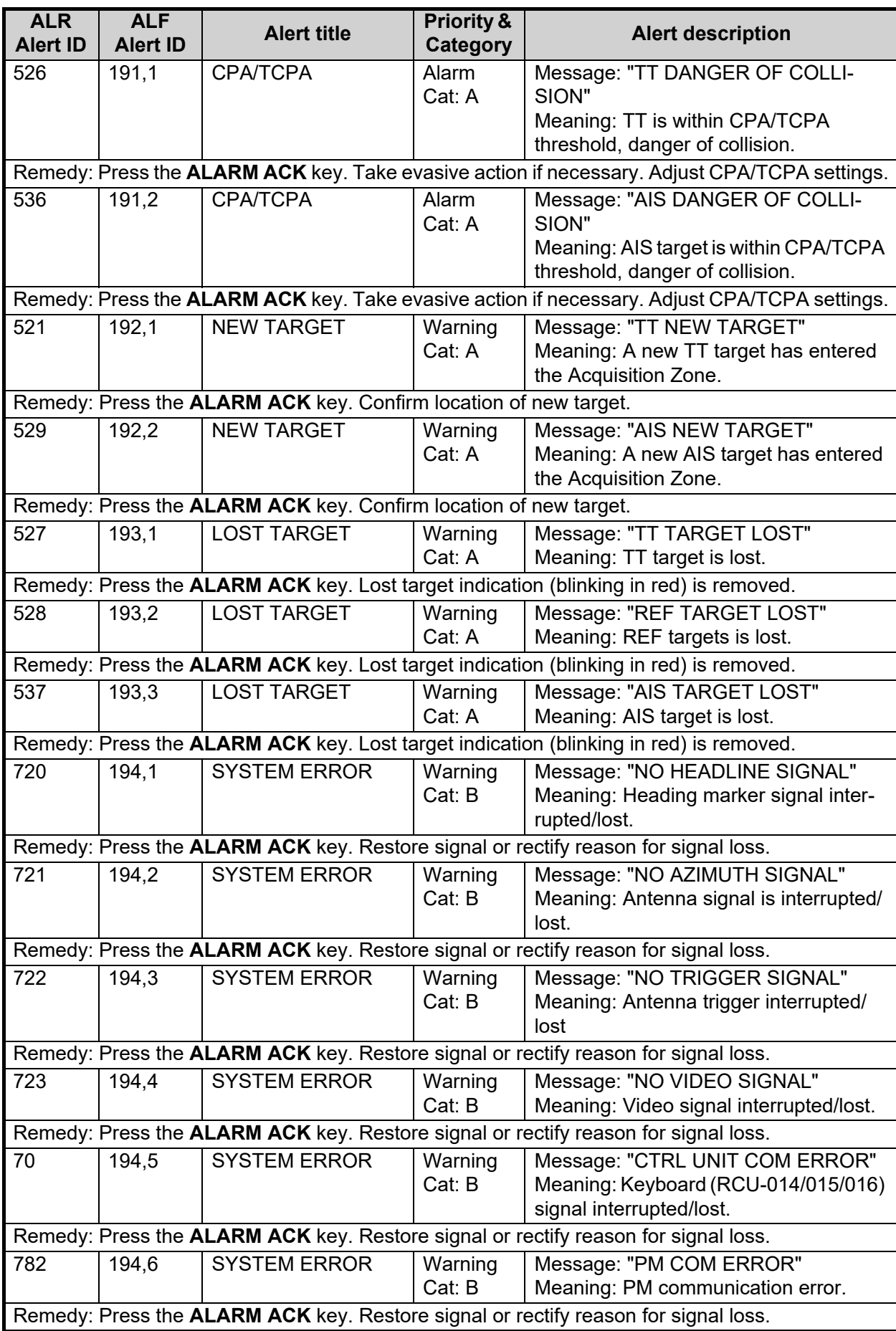

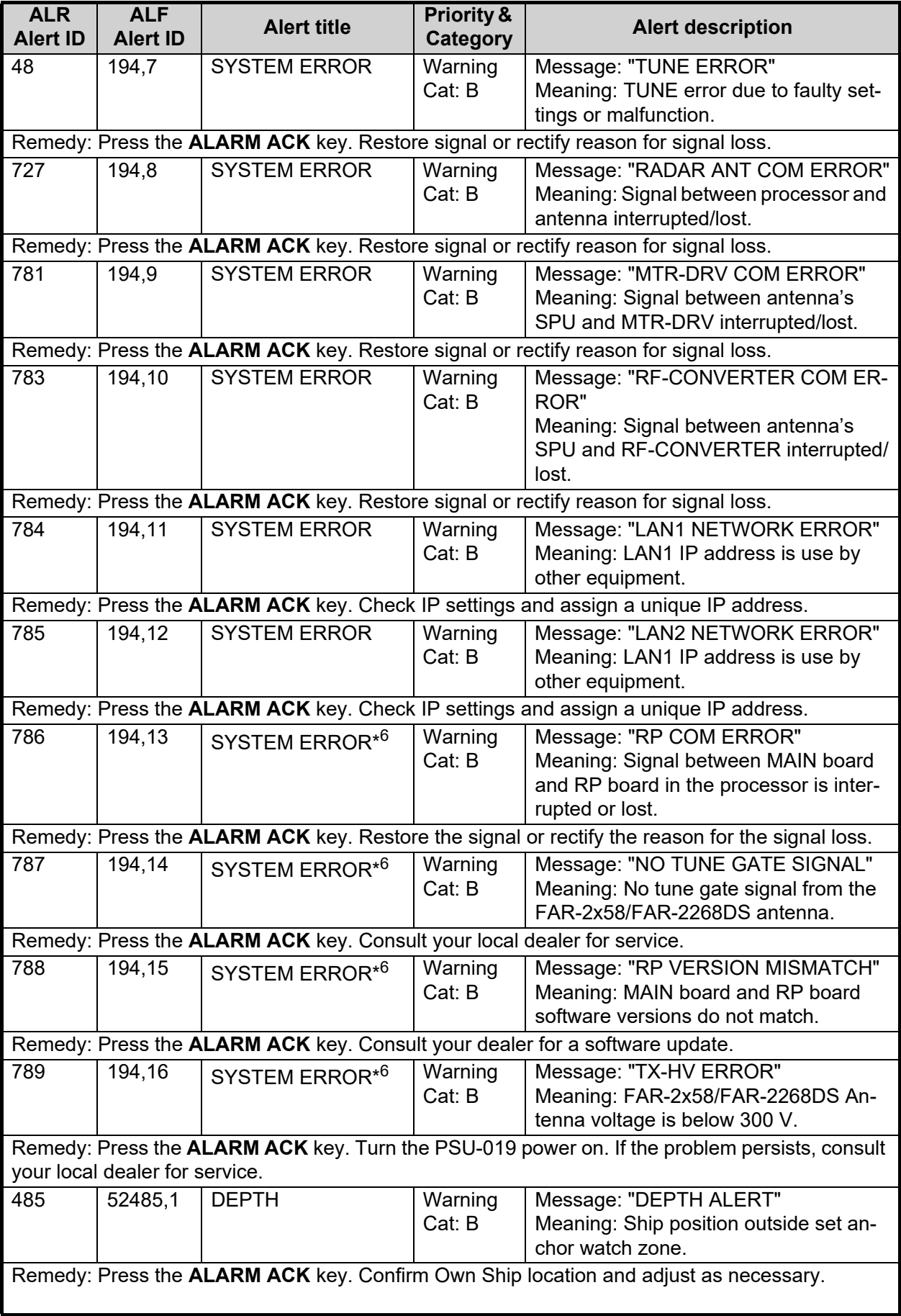

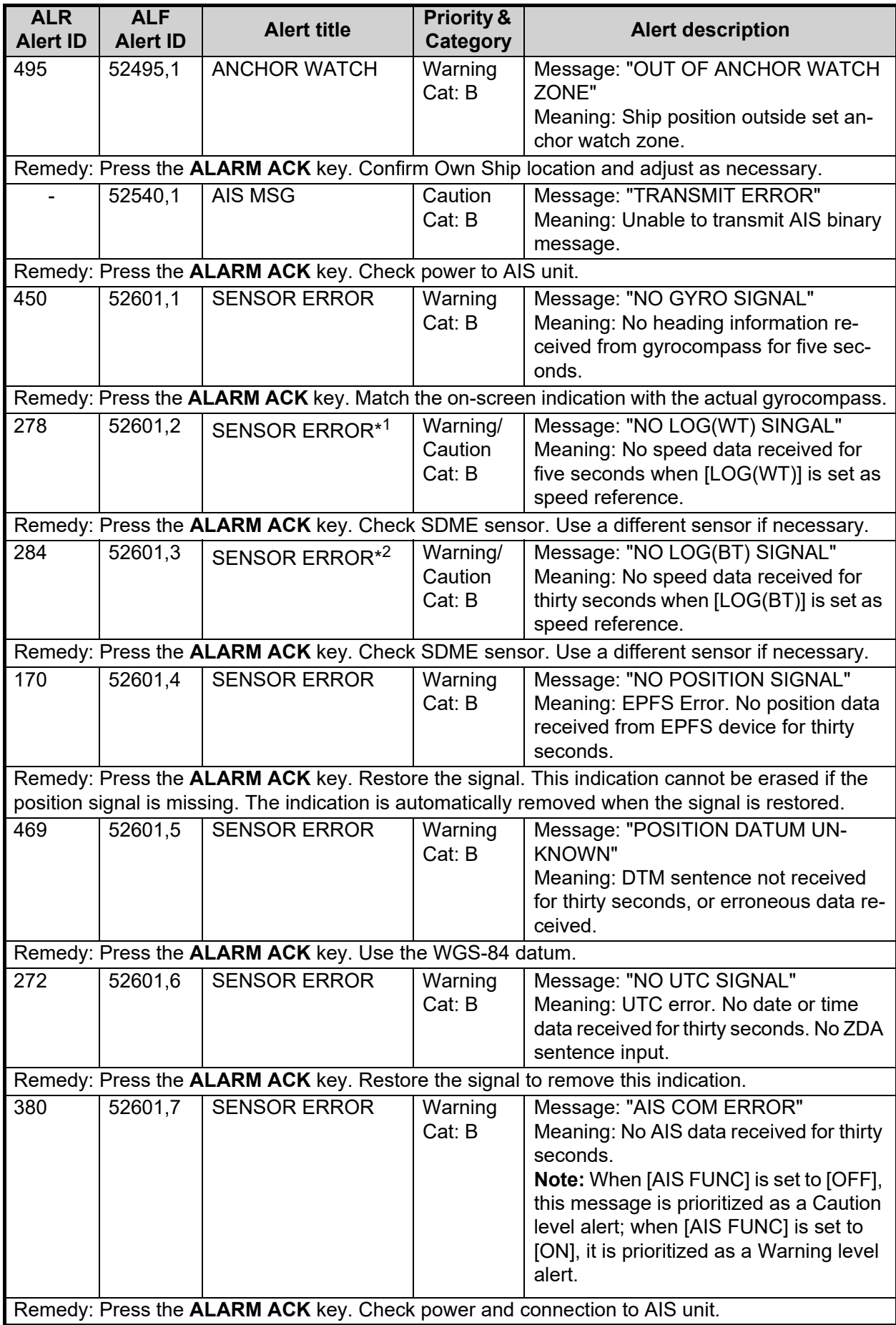

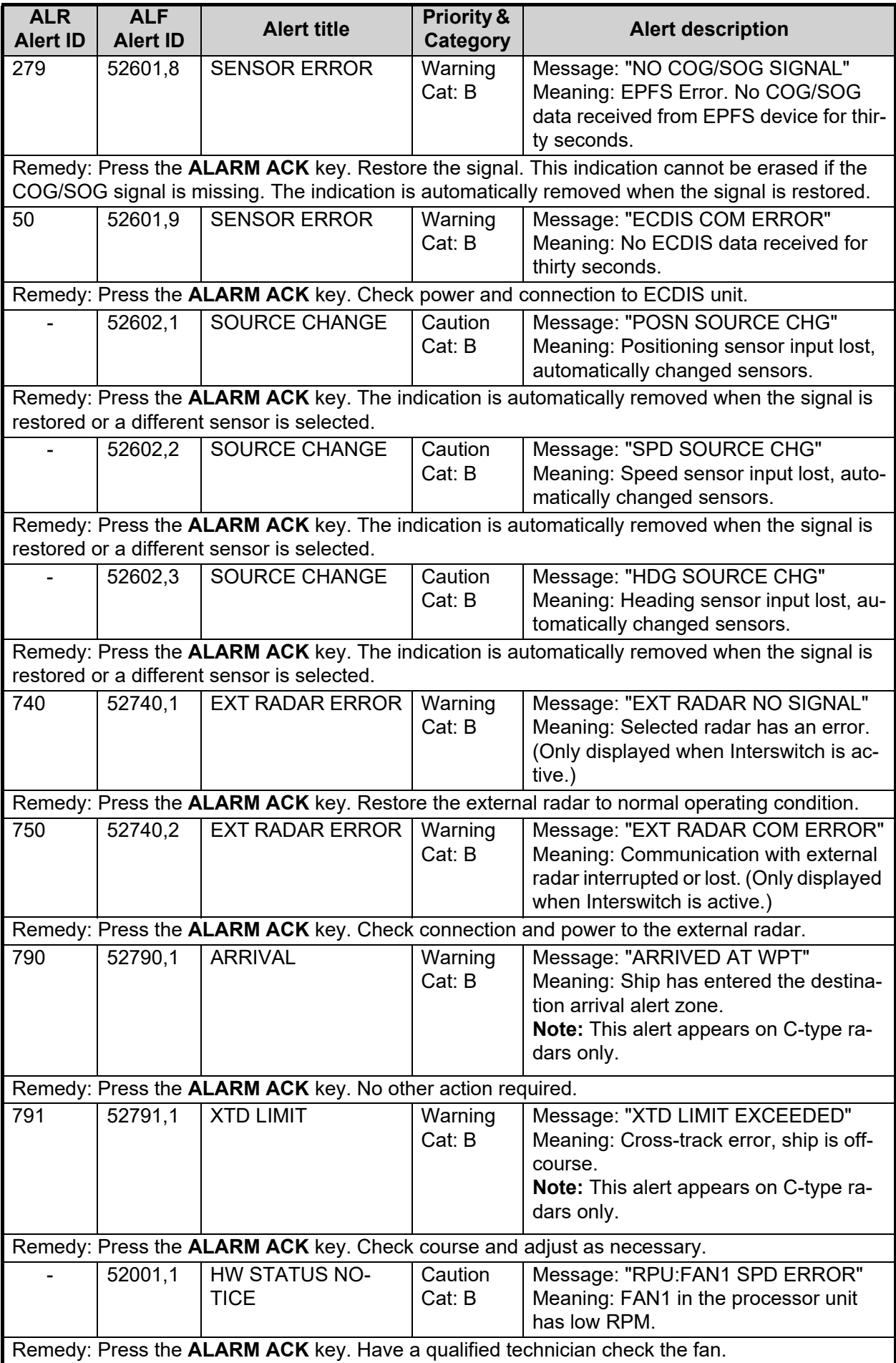

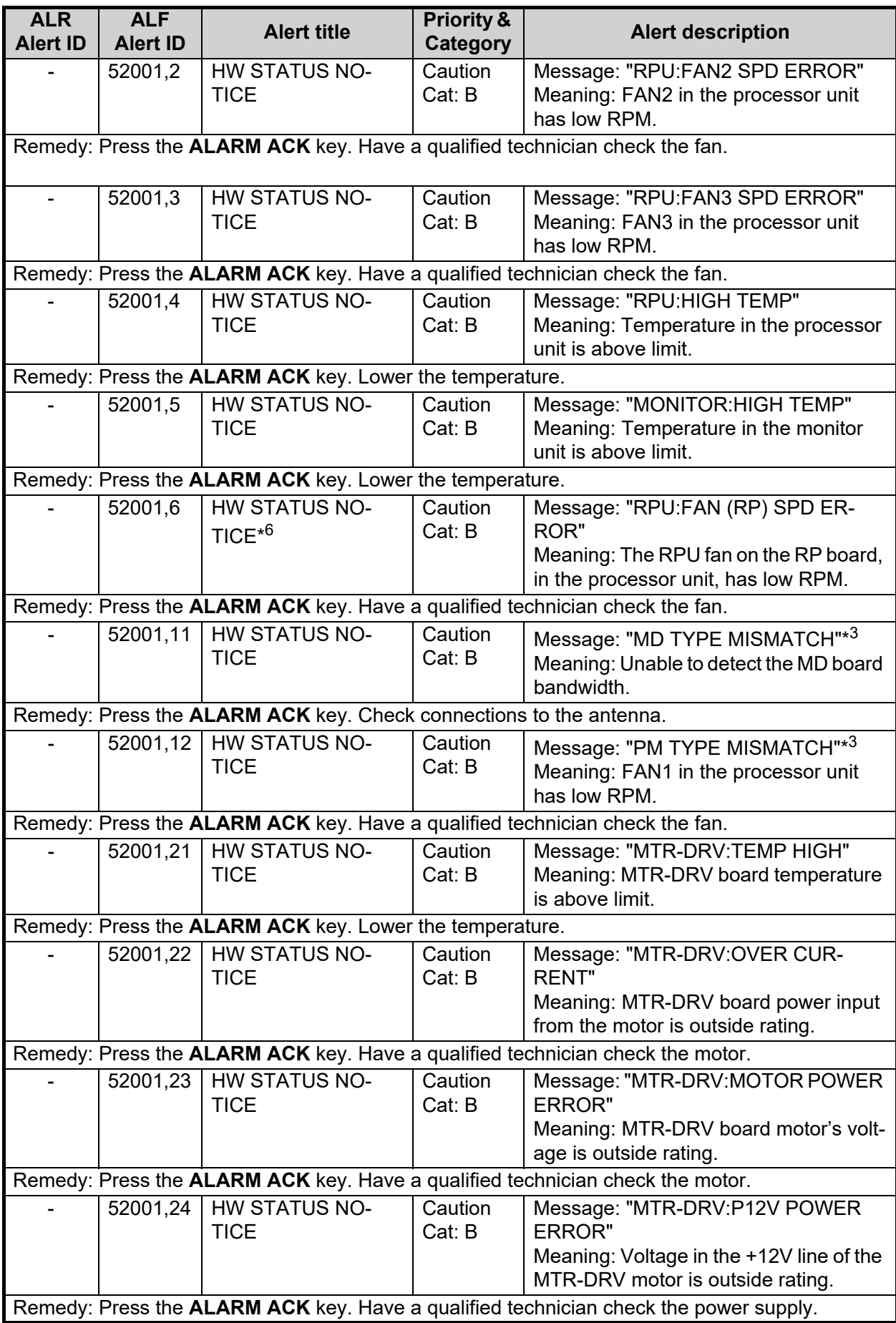

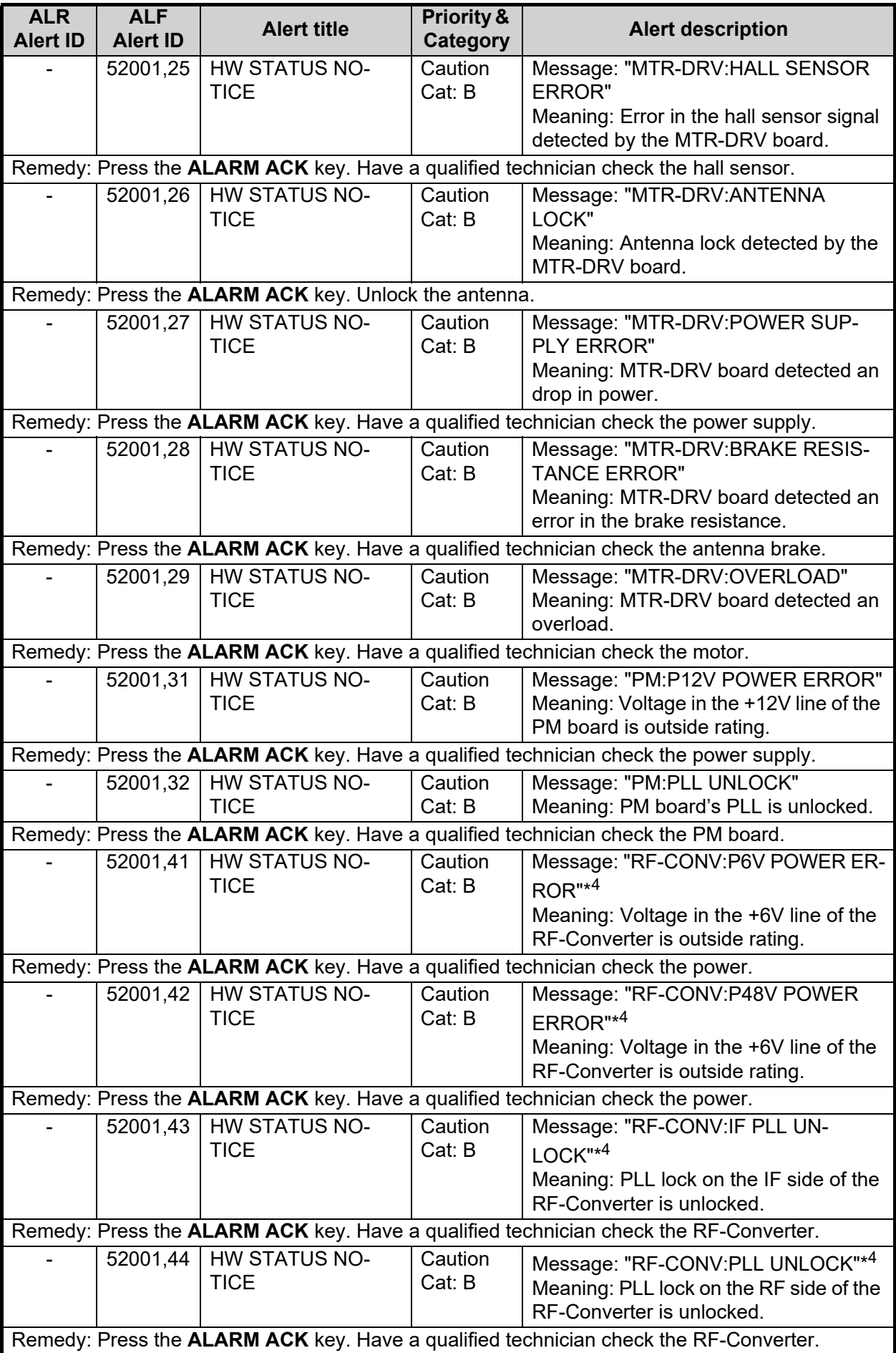

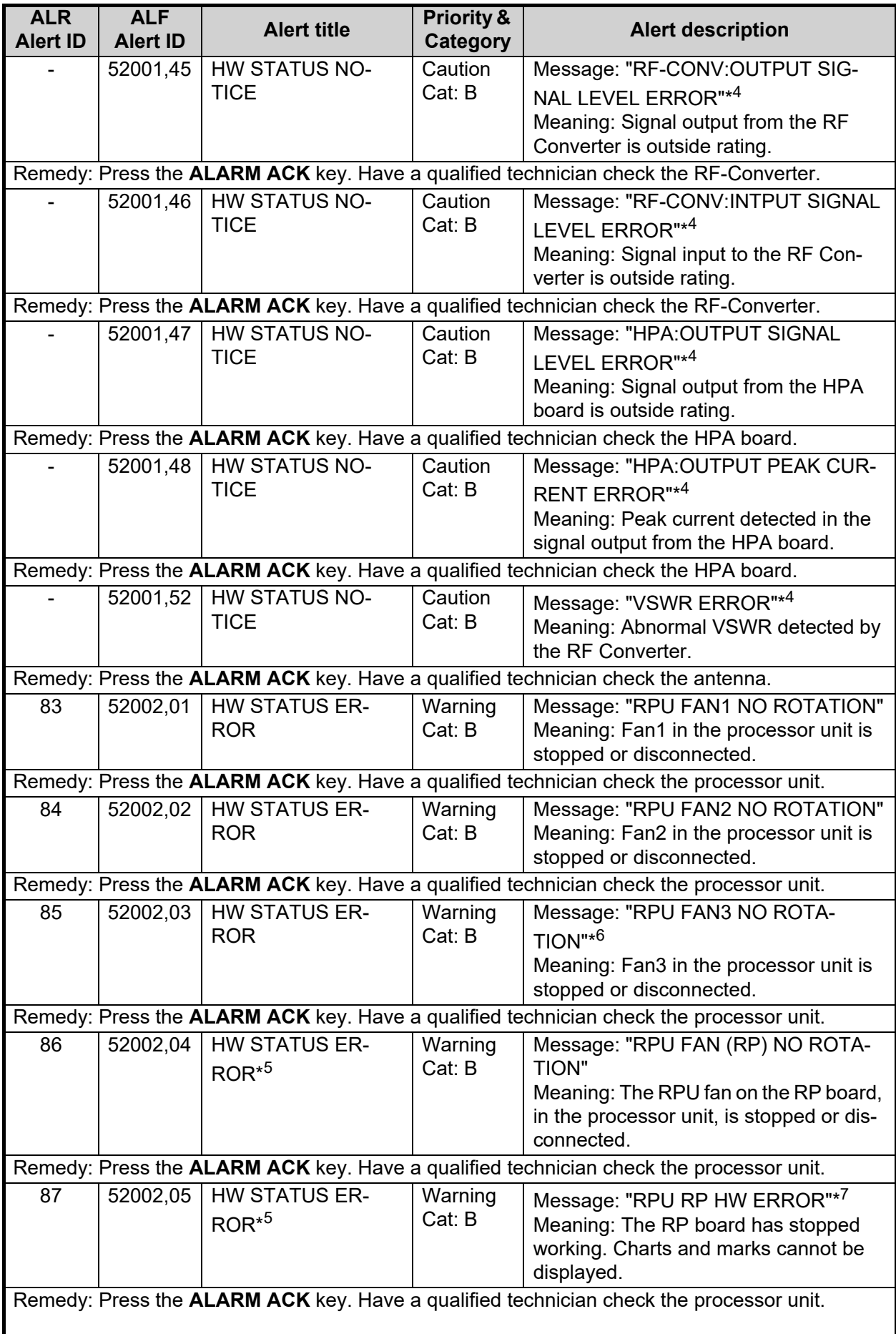

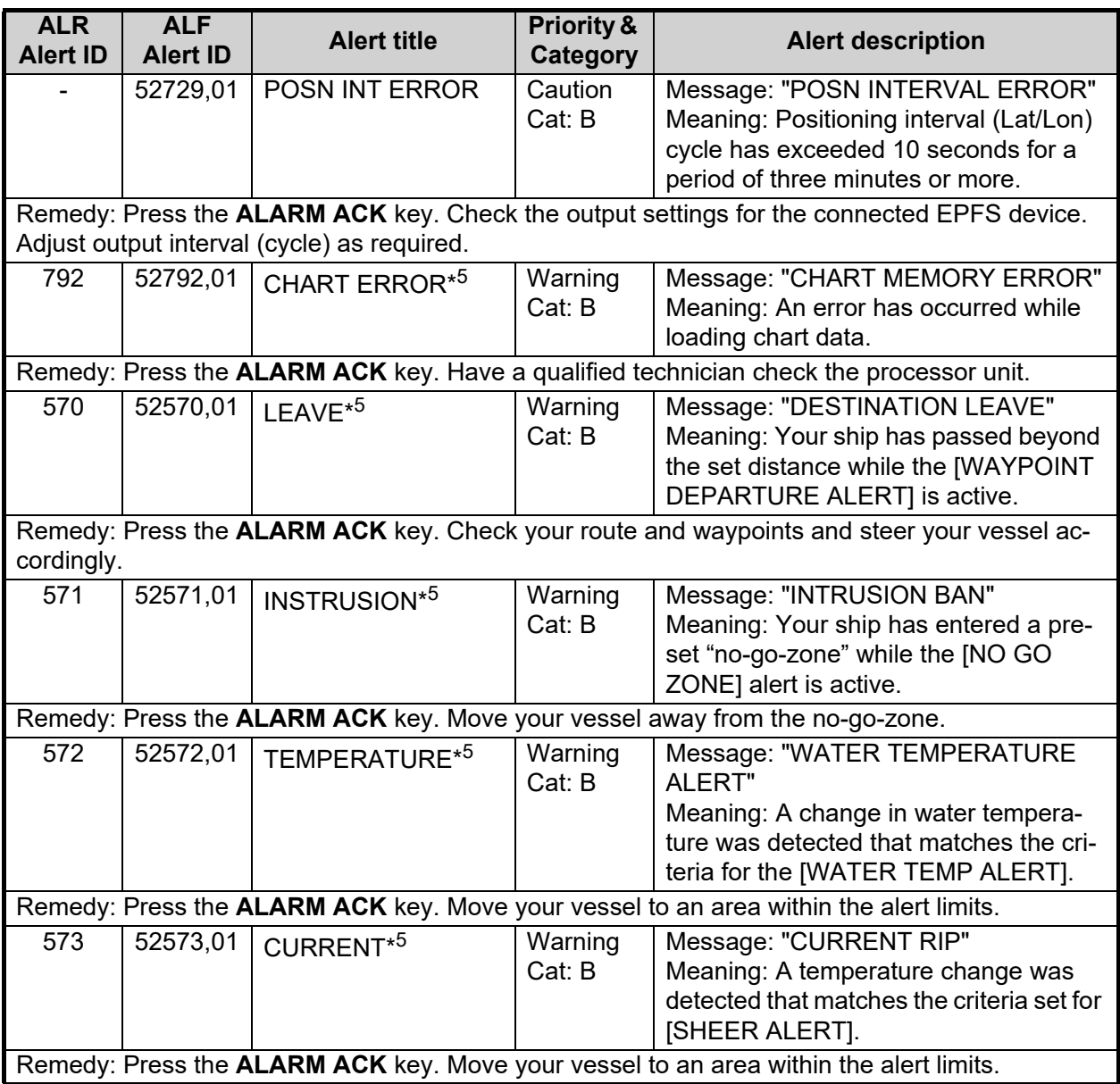

\*<sup>1</sup>: When LOG(WT) is not selected, the alert priority for this alert is changed to "Caution". Caution level alerts are not shown on C-type radars.

\*<sup>2</sup>: When LOG(BT) is not selected, the alert priority for this alert is changed to "Caution". Caution level alerts are not shown on C-type radars.

\*<sup>3</sup>: This alert is output on magnetron radars only.

\*<sup>4</sup>: This alert appears on S-BAND SSD radars only.

 $*$ <sup>5</sup>: This alert is output only on C-types radars.

 $*6$ : This alert is output only on S-BAND radars with High Speed Kits installed.

 $*^7$ : When this alert is rectified, [Chart] button appears in yellow color. Click the [Chart] button to restore the system to normal operation.

# **APPENDIX 4 DATA COLOR AND MEANING**

Validity and integrity of input data (mode indicator)

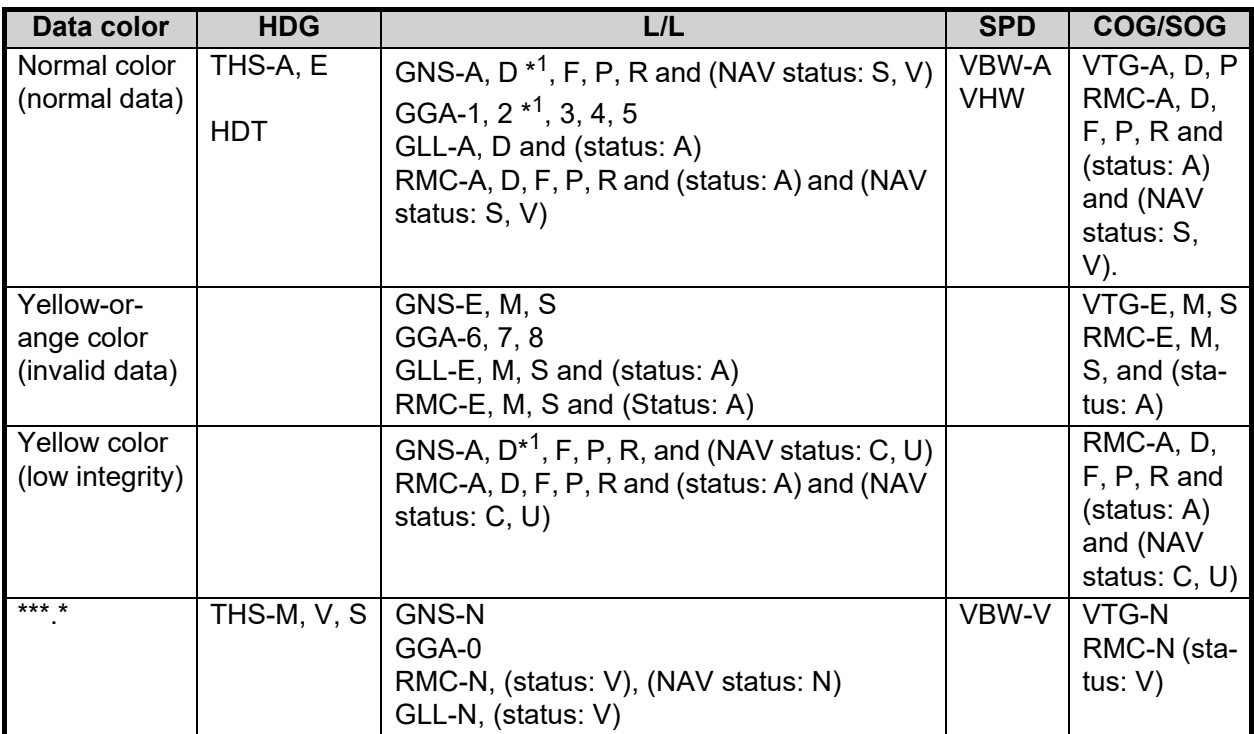

 $*1$ : "Age of differential GPS data" in GGA and GNS sentences is ten seconds or higher. In this case, ship's latitude and longitude are displayed in yellow.

# **APPENDIX 5 ABBREVIATIONS**

## A:

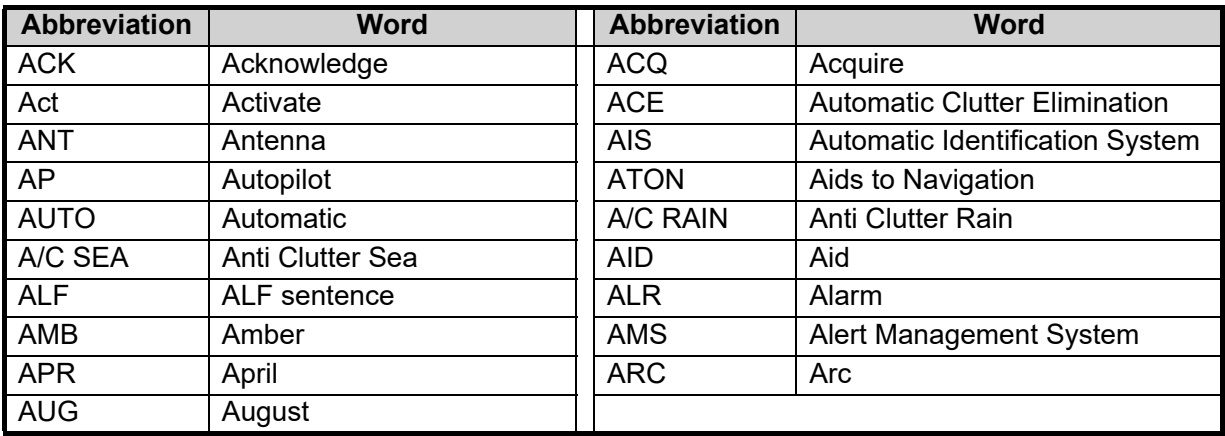

## B:

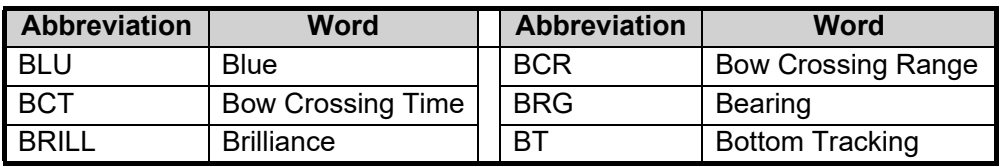

## C:

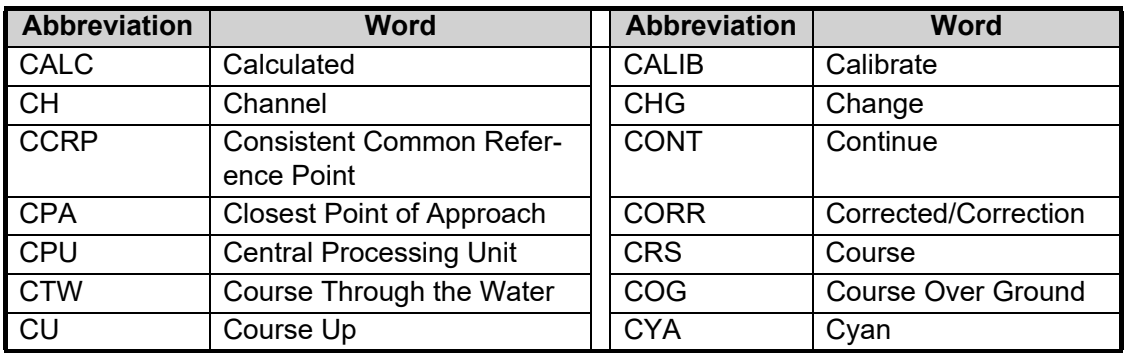

### D:

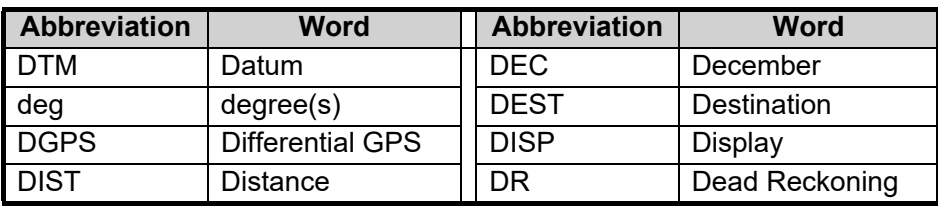

## E:

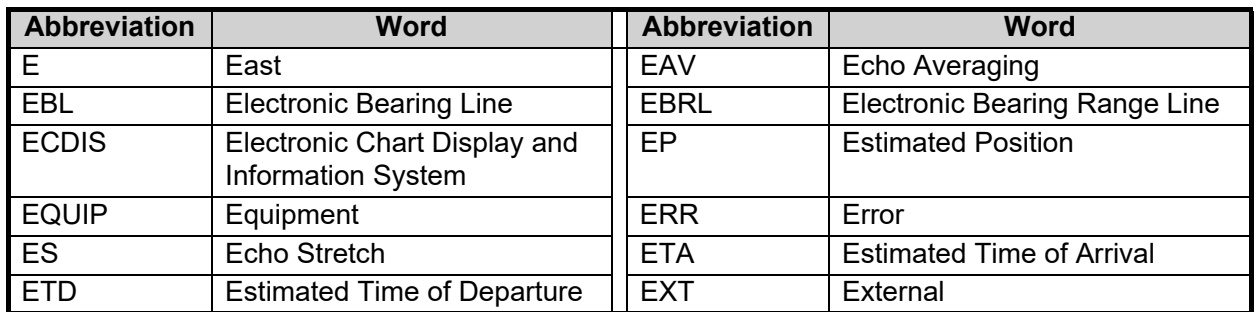

F:

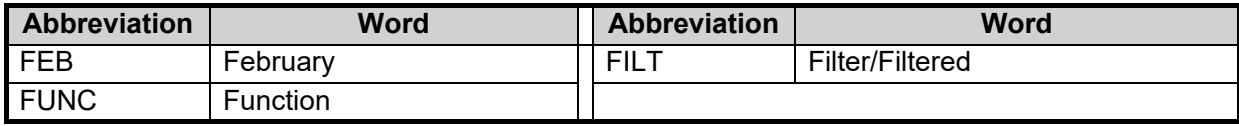

G:

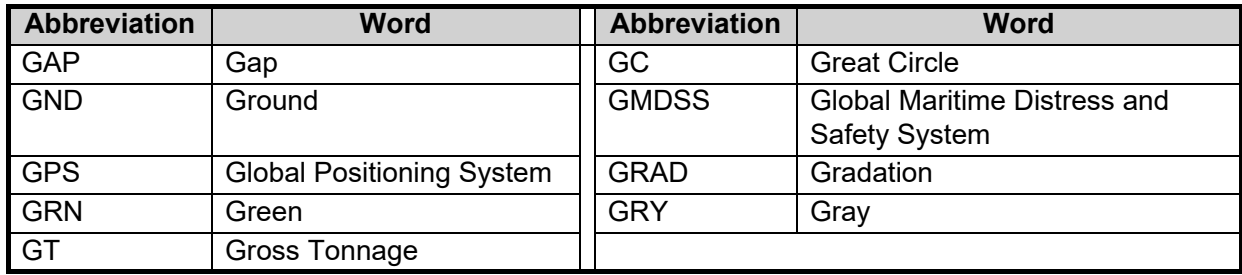

H:

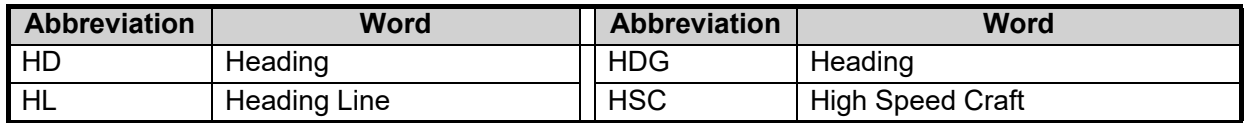

I:

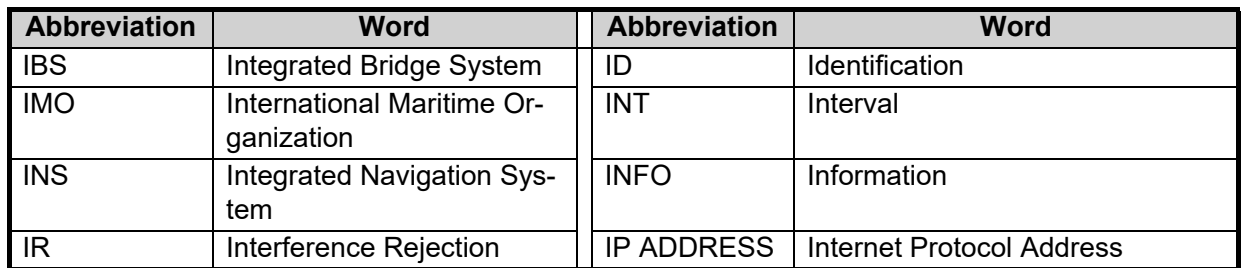

J:

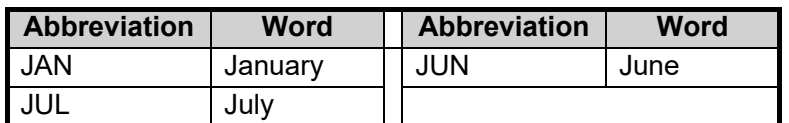

# L:

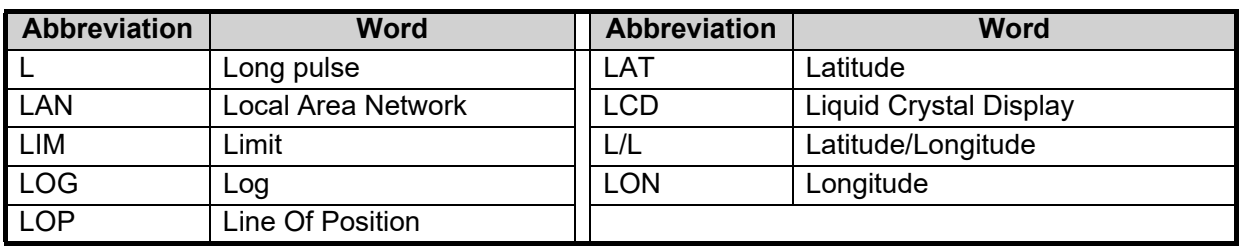

## M:

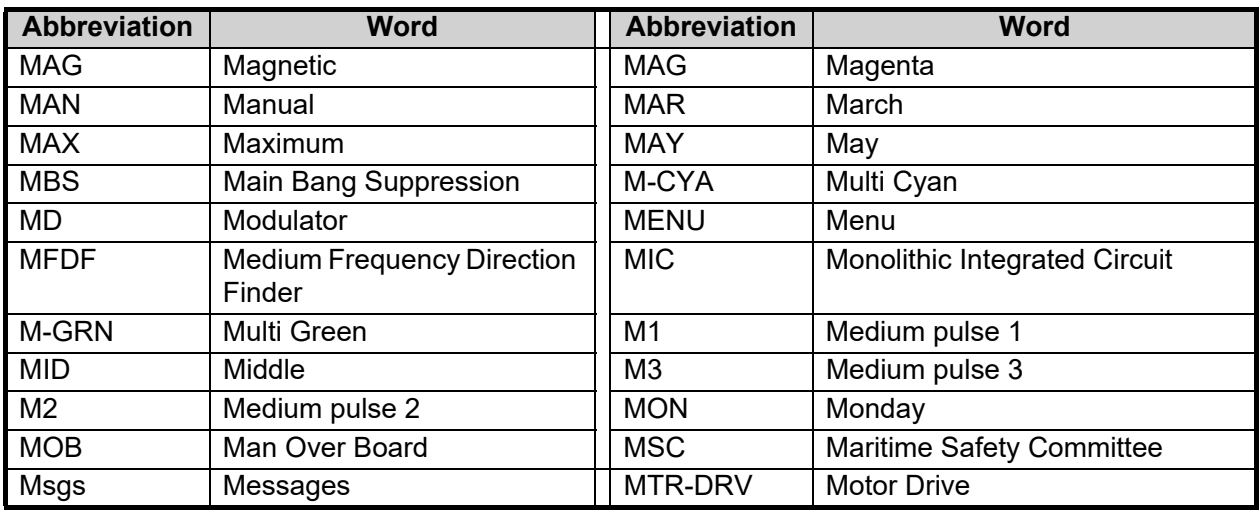

# N:

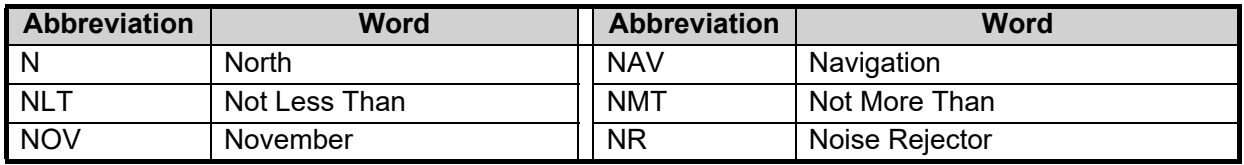

# $Q$ :

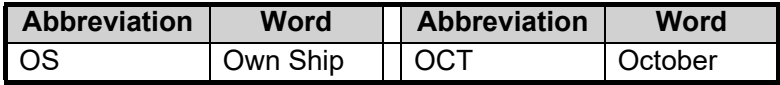

P:

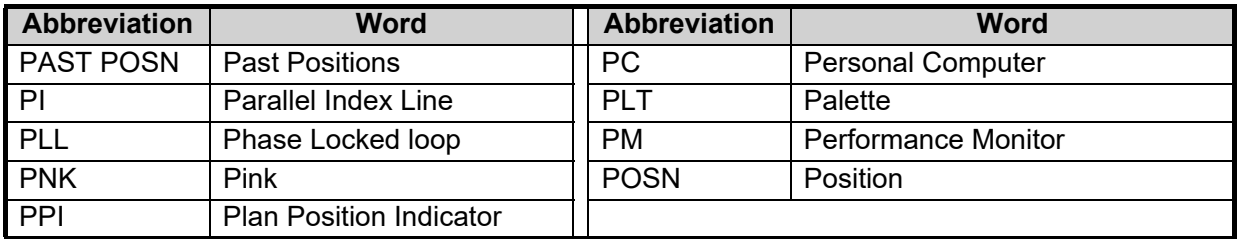

## R:

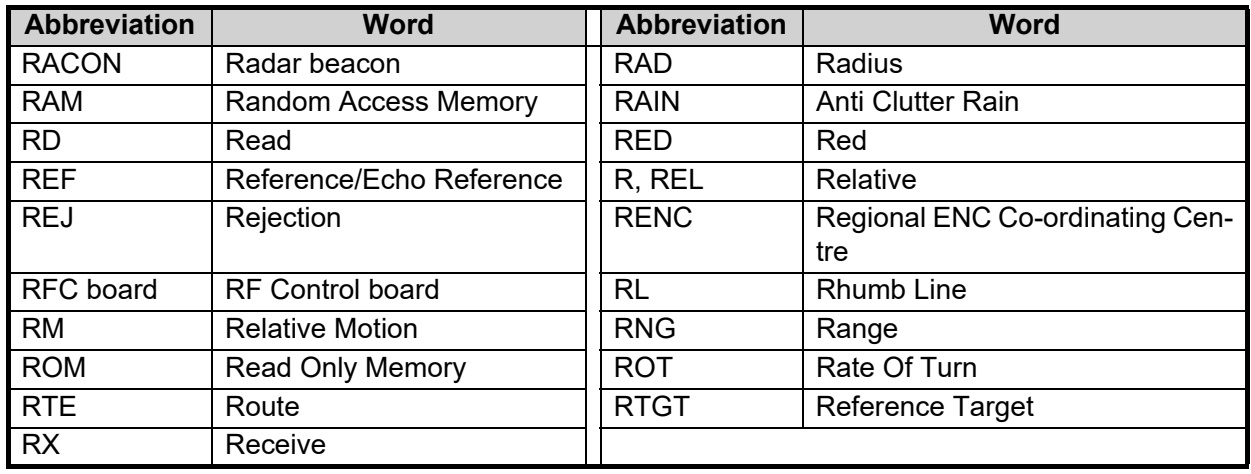

S:

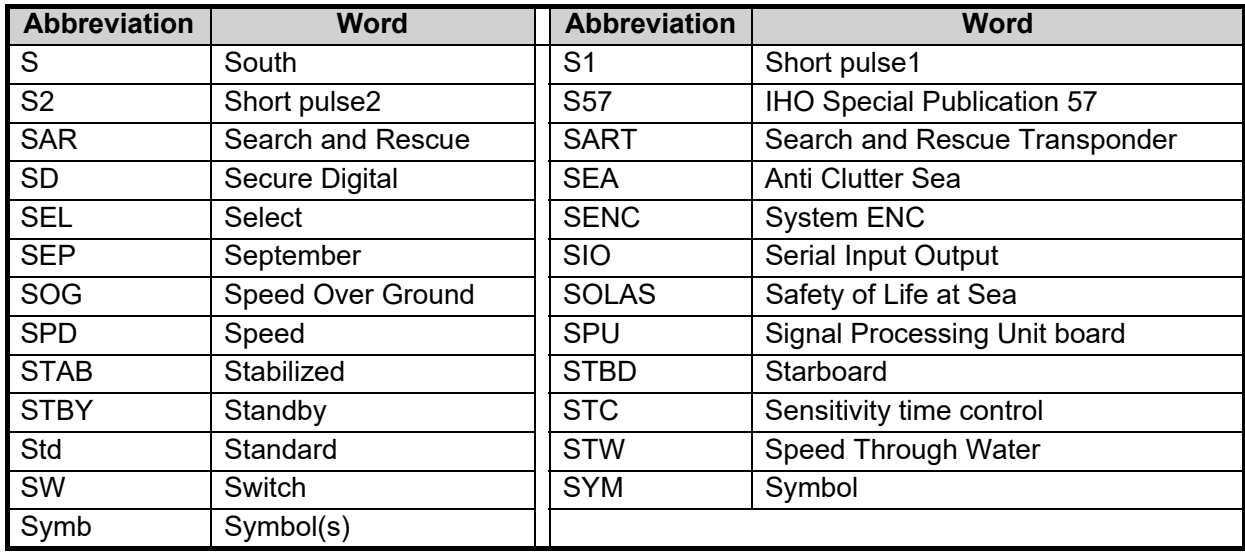

T:

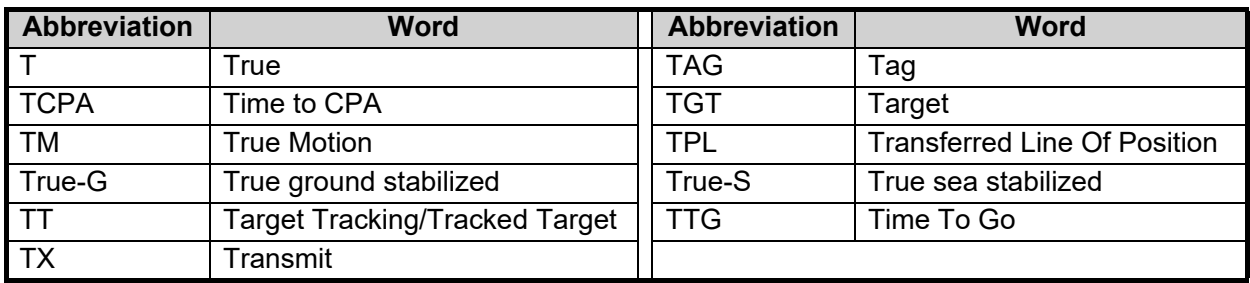

U:

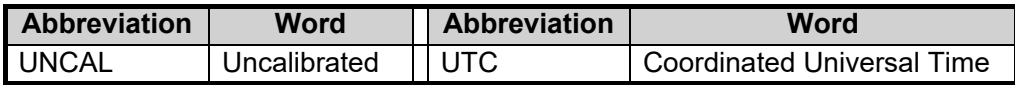

V:

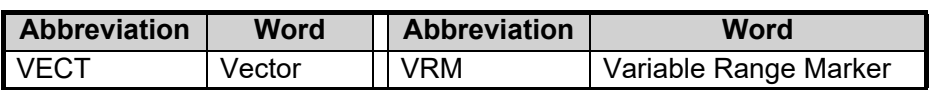

## W:

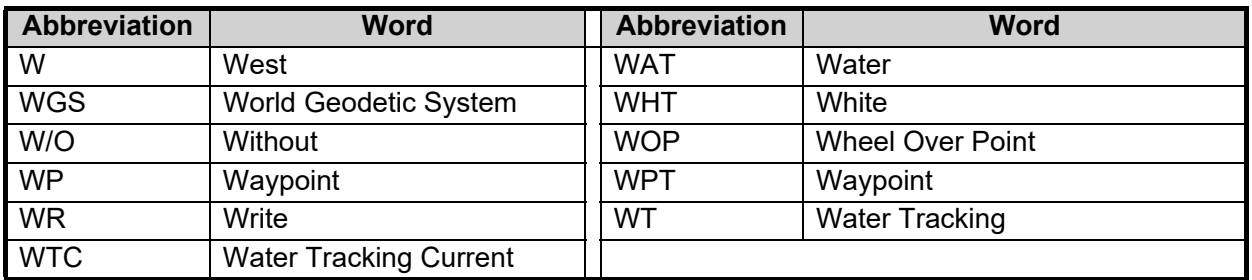

# X:

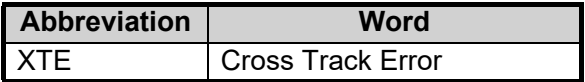

## Y:

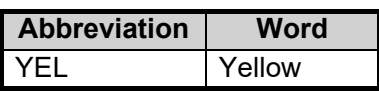

## Units of measurement

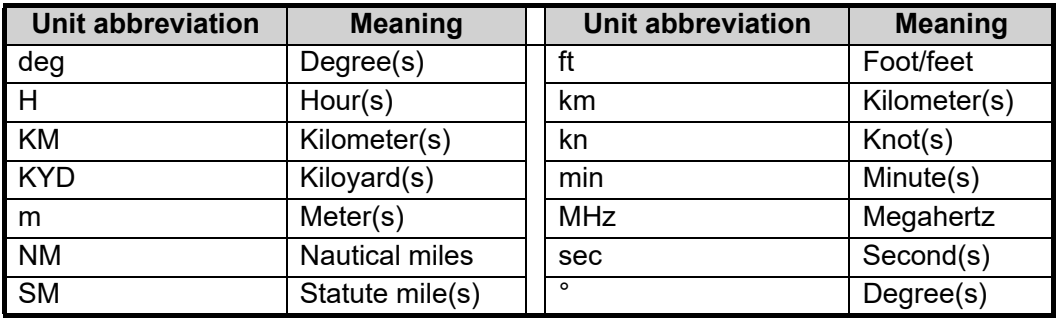

# **APPENDIX 6 SYMBOLS**

The pages following list the symbols which appear on your radar.

## <span id="page-22-0"></span>General symbols

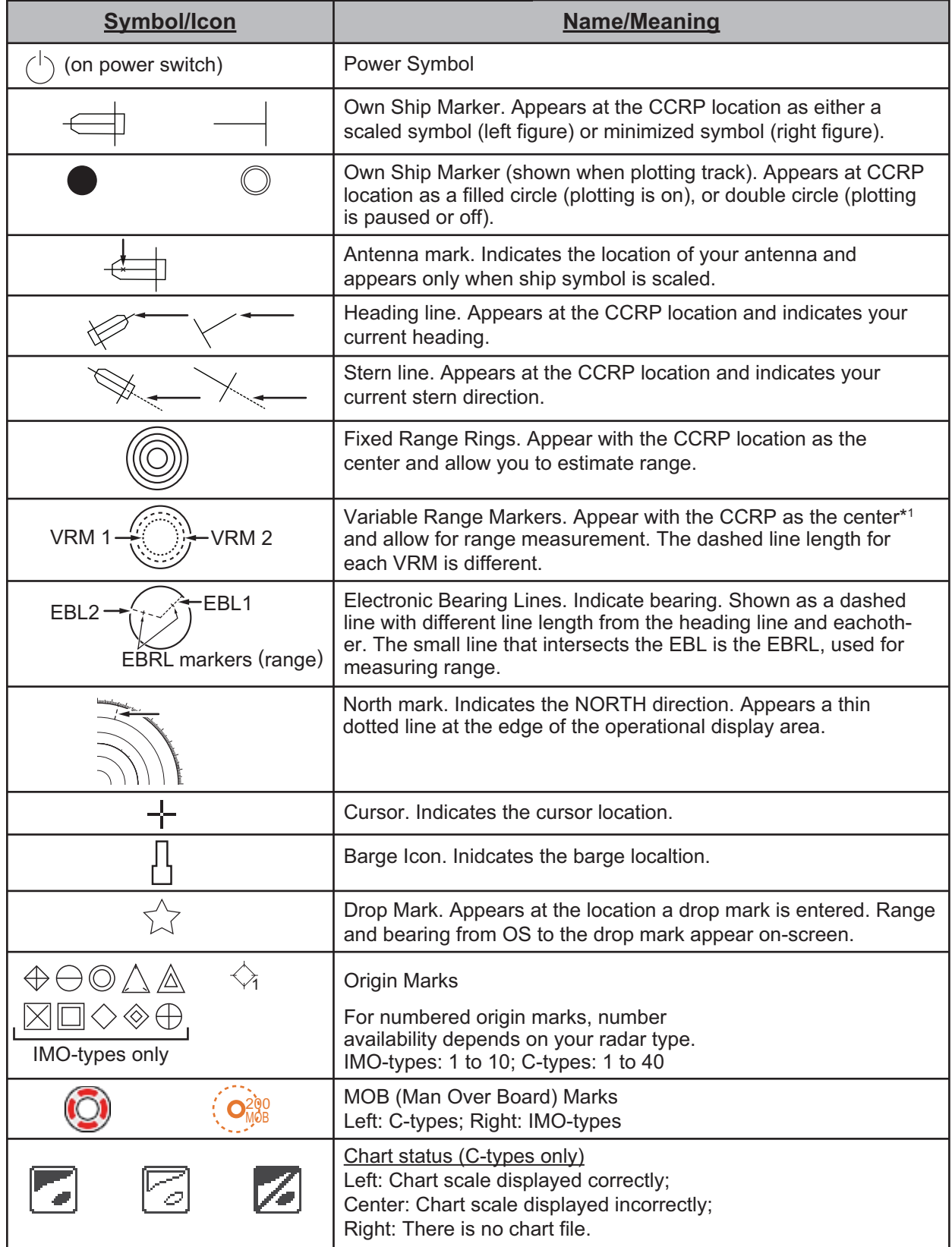

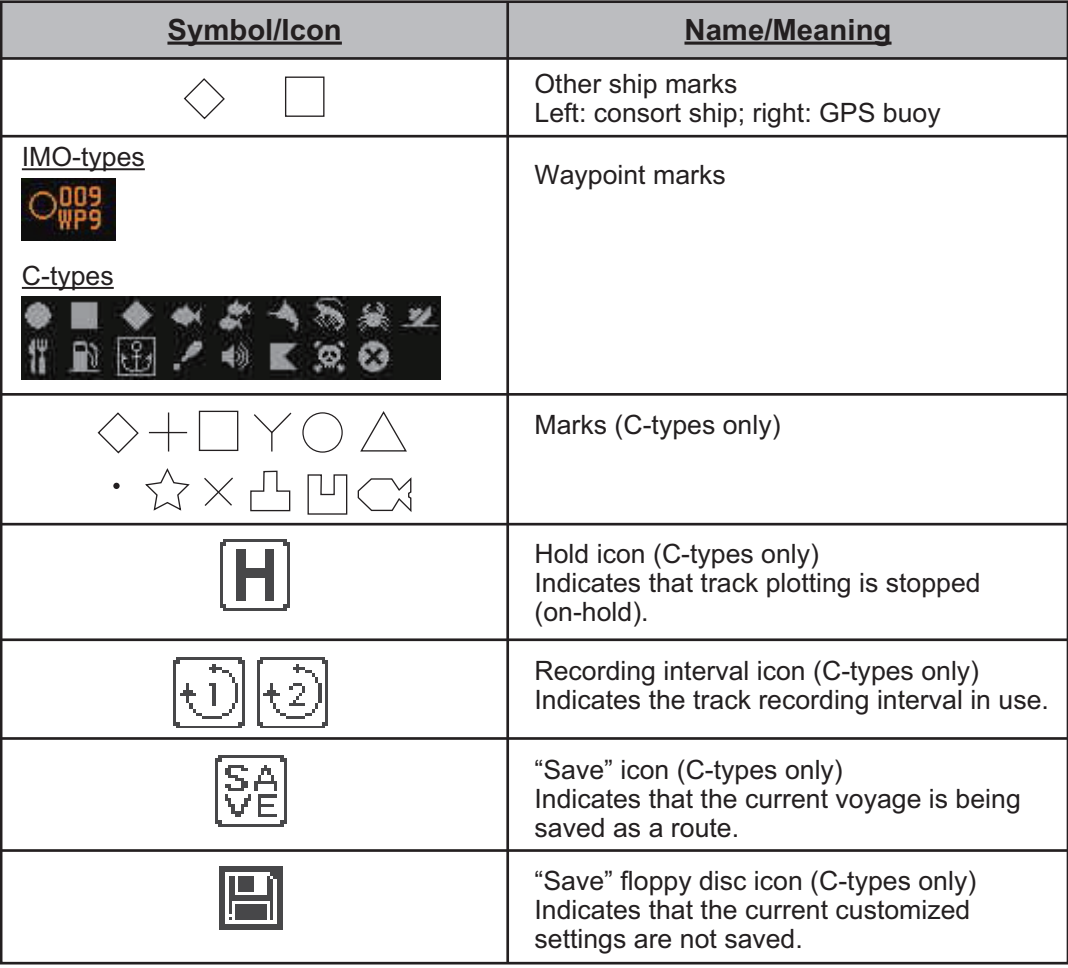

## Radar map symbols (IMO type)

<span id="page-23-0"></span>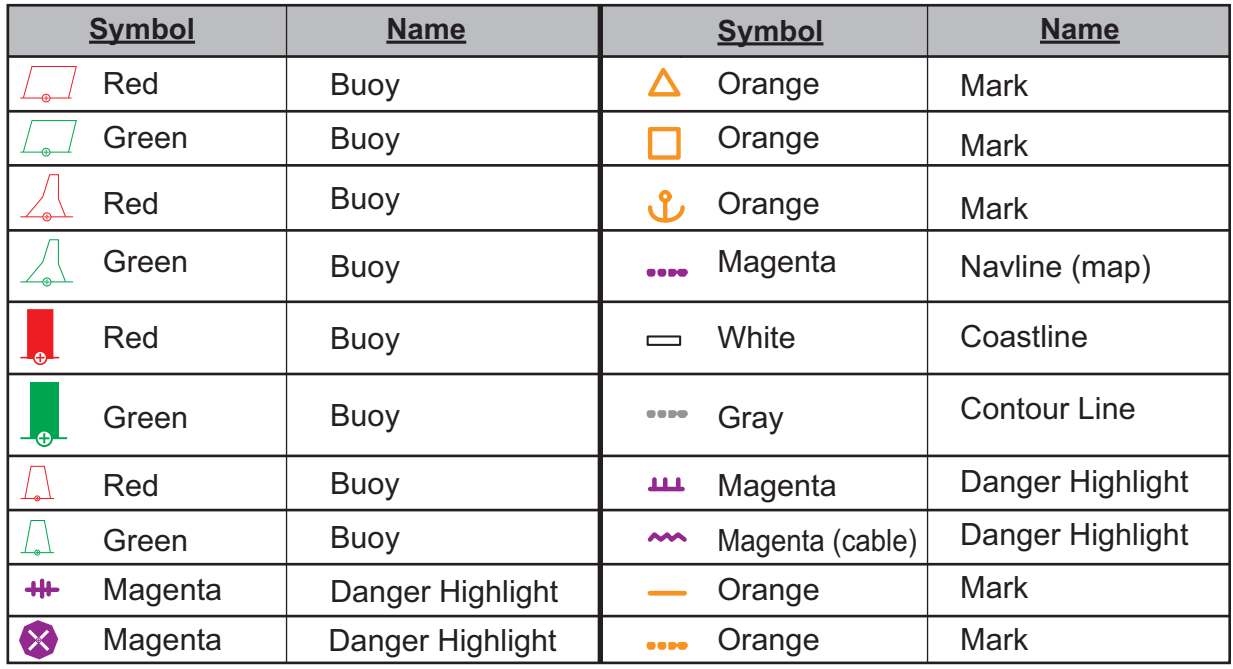

### <span id="page-24-0"></span>TT/AIS symbols

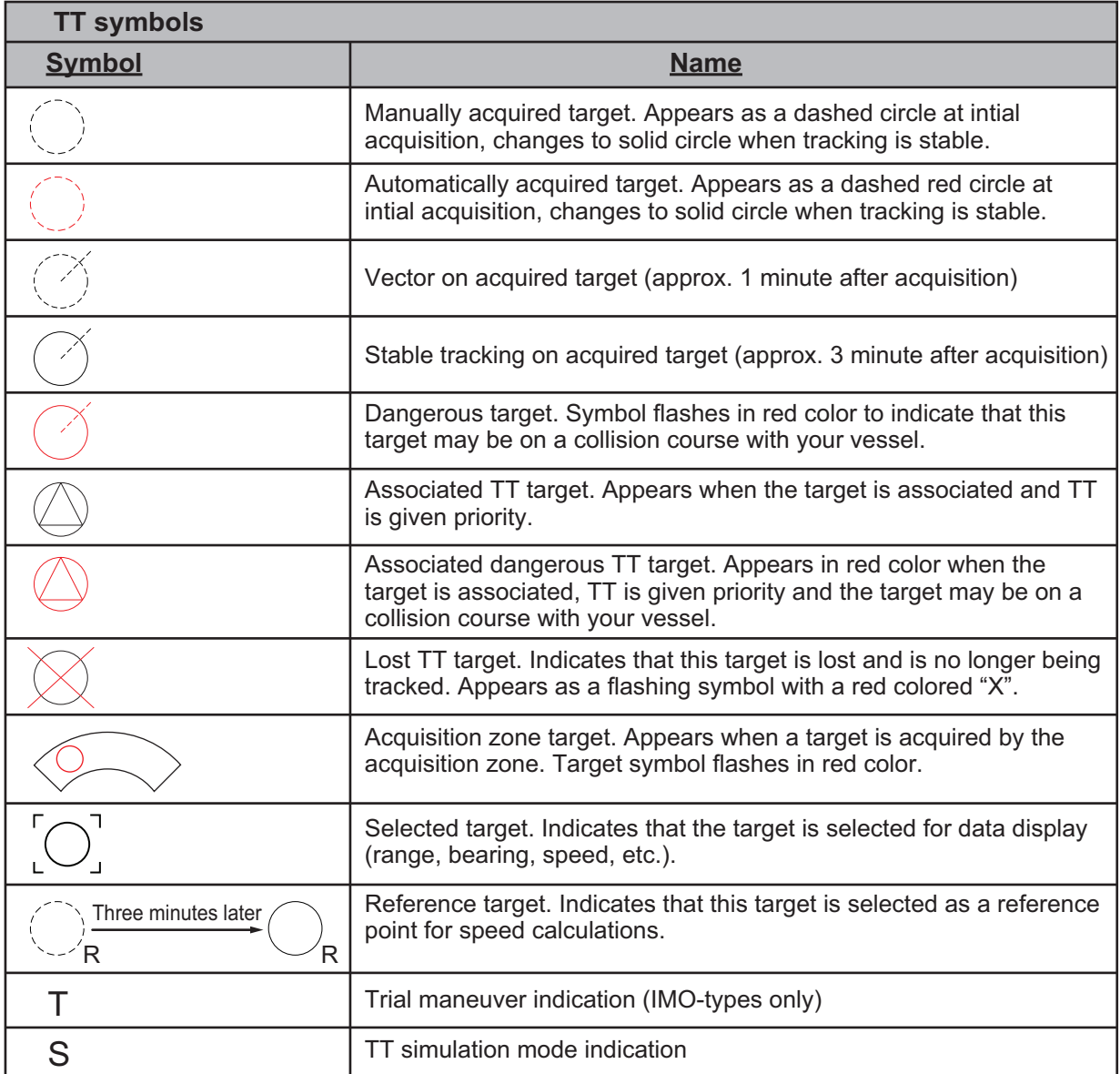

**Note:** For C-types, you can change the TT symbol shape to one of the following symbols. You can also change the color of the selected symbol.

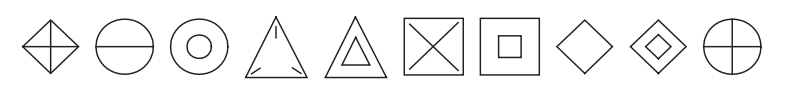

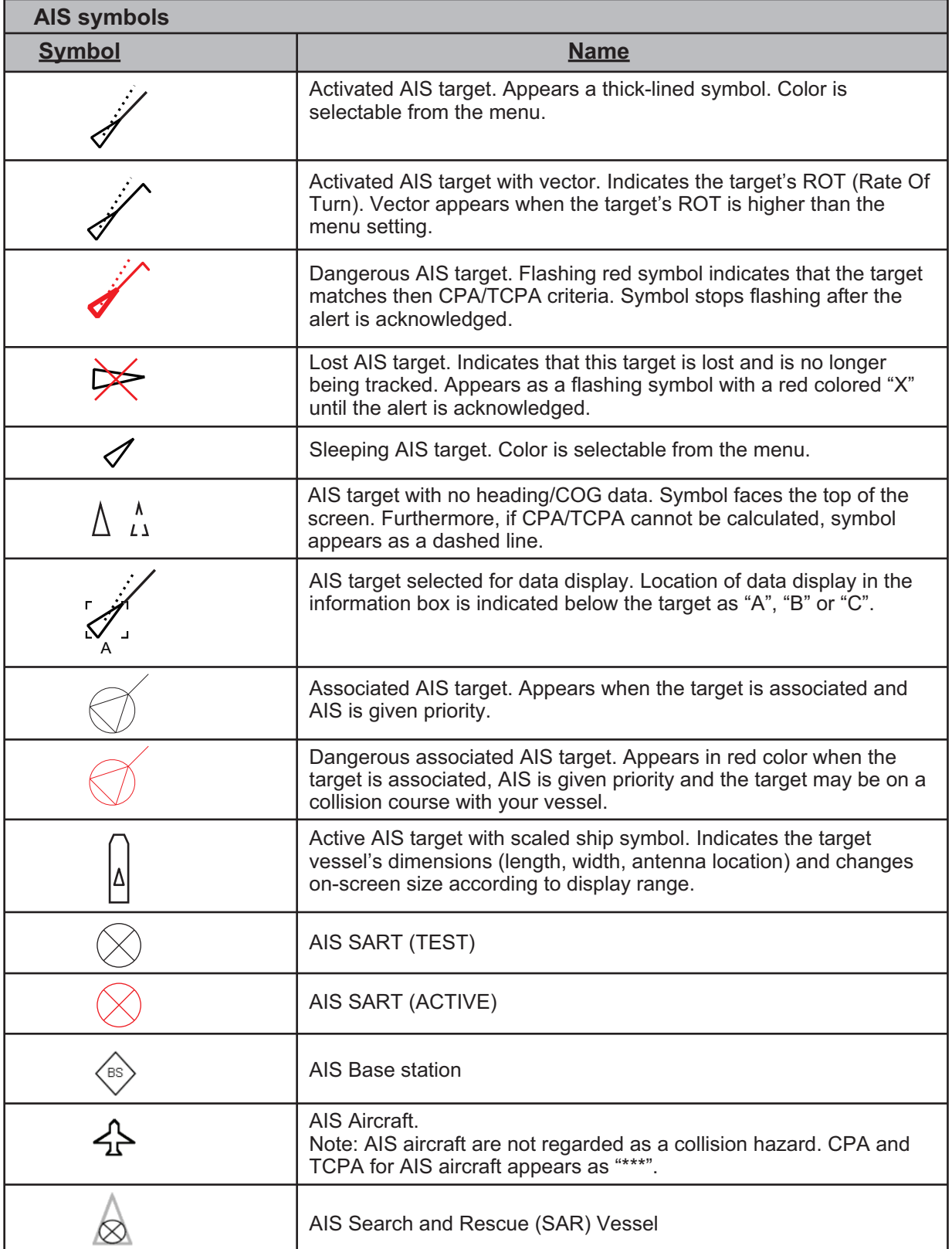

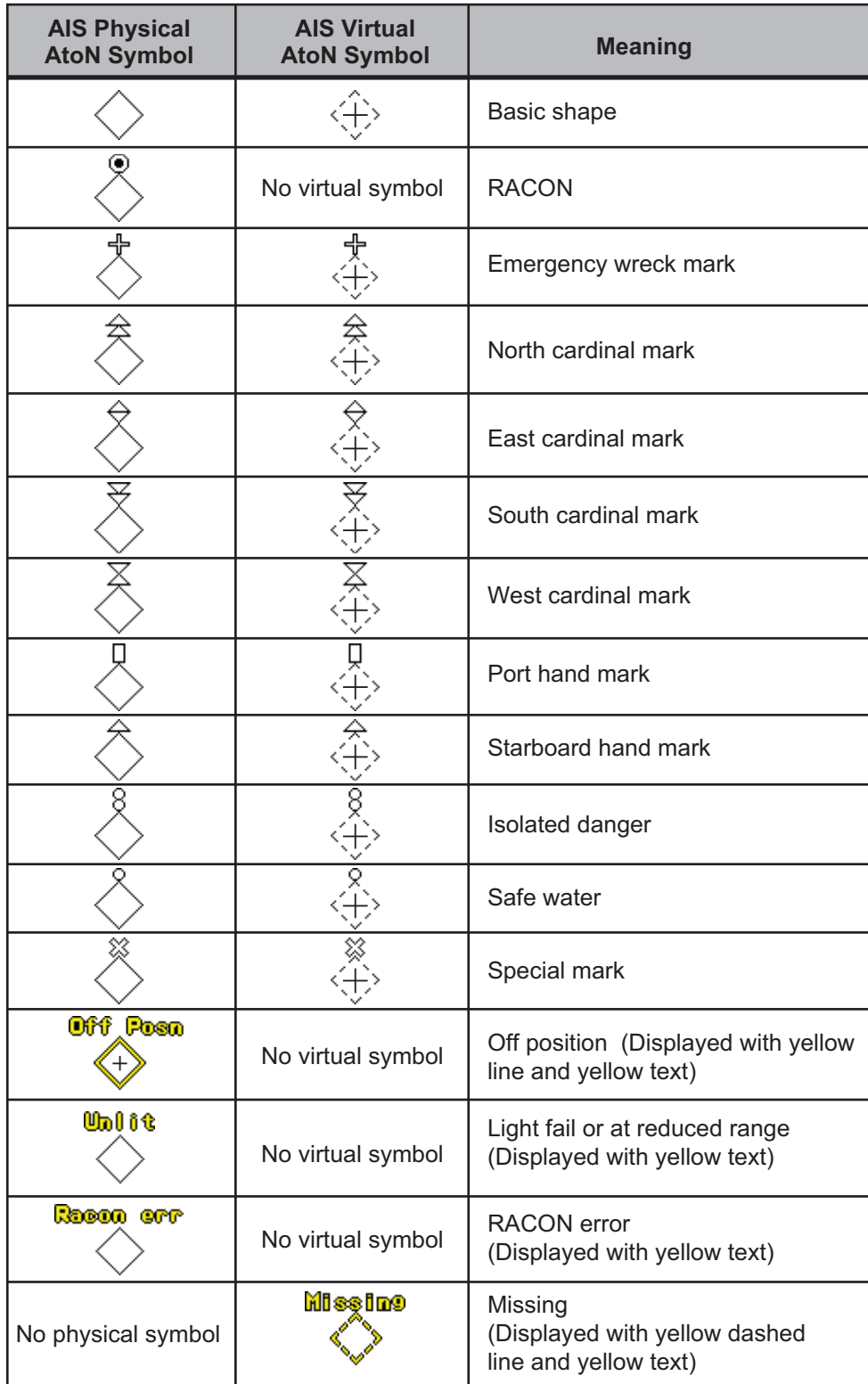

# **APPENDIX 7 PARTS LOCATION**

## Control Unit RCU-014

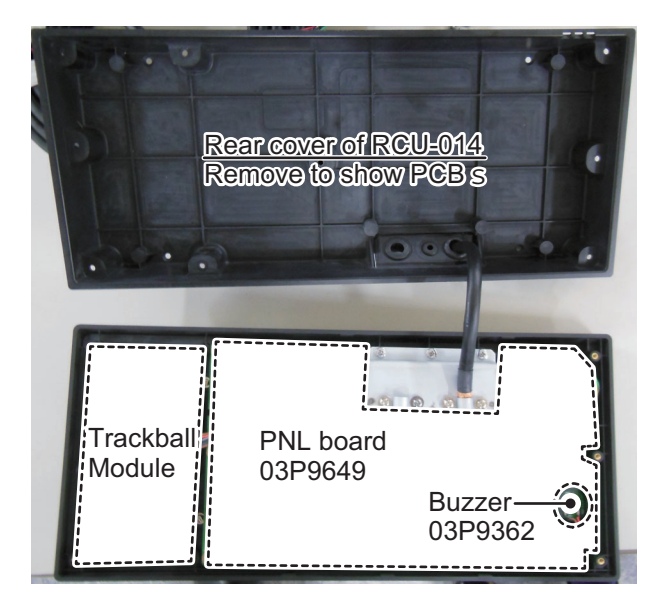

## Control unit RCU-015/RCU-016

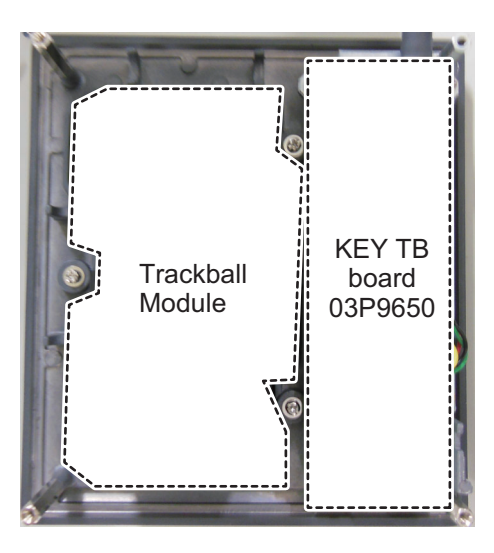

## Control Unit RCU-031

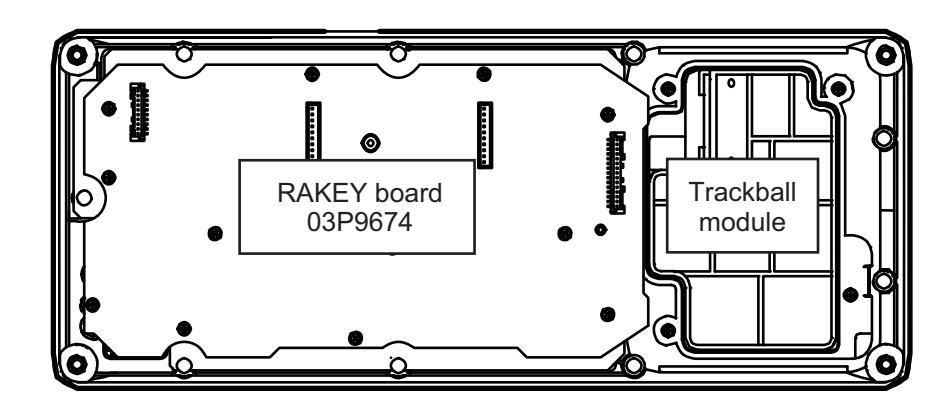

### Processor Unit RPU-025

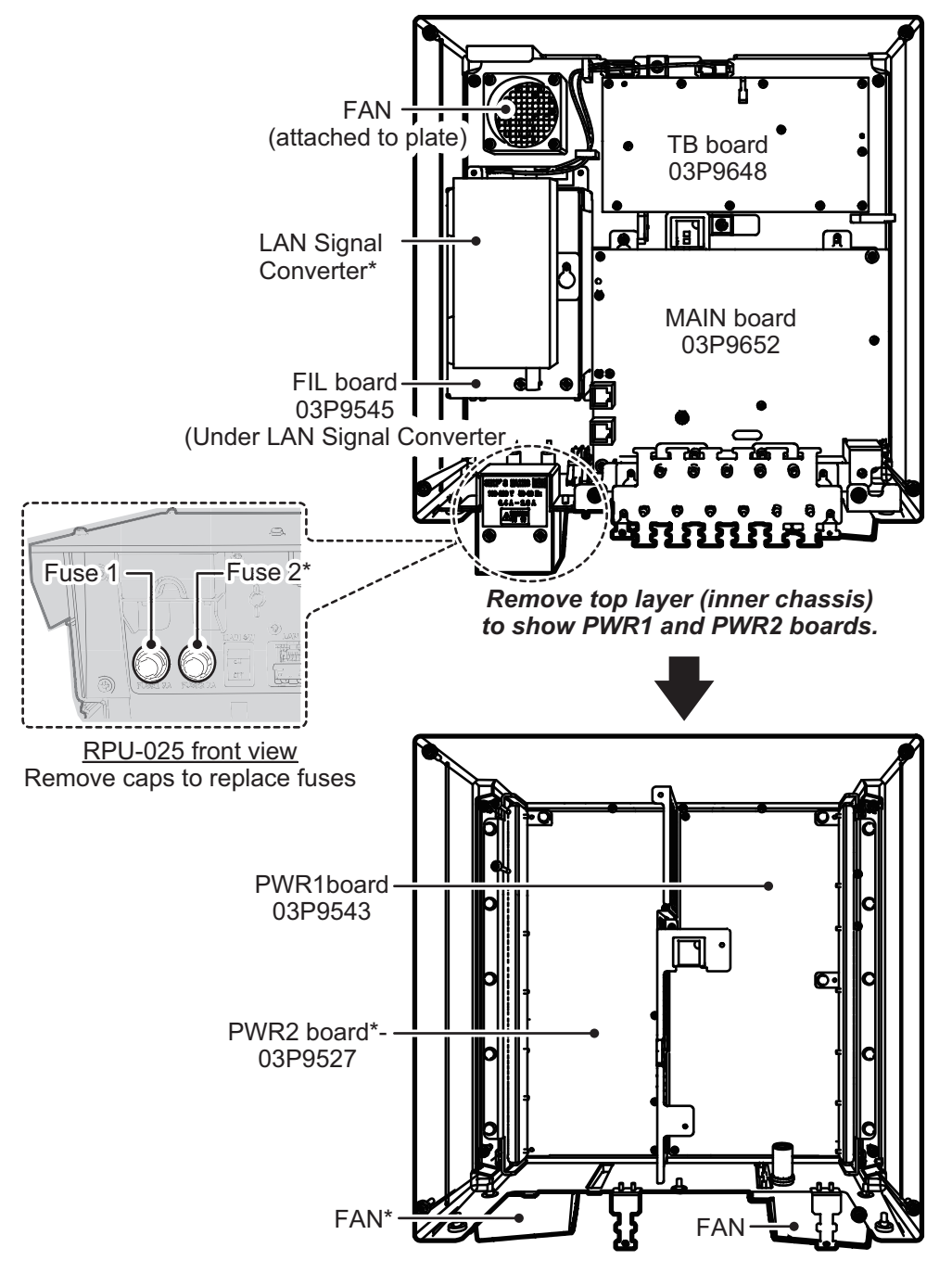

\*: The presence of this component depends on configuration purchased.

#### Scanner Unit RSB-128 (FAR-2218(-BB), FAR-2318, FAR-2228(-BB), FAR-2328)

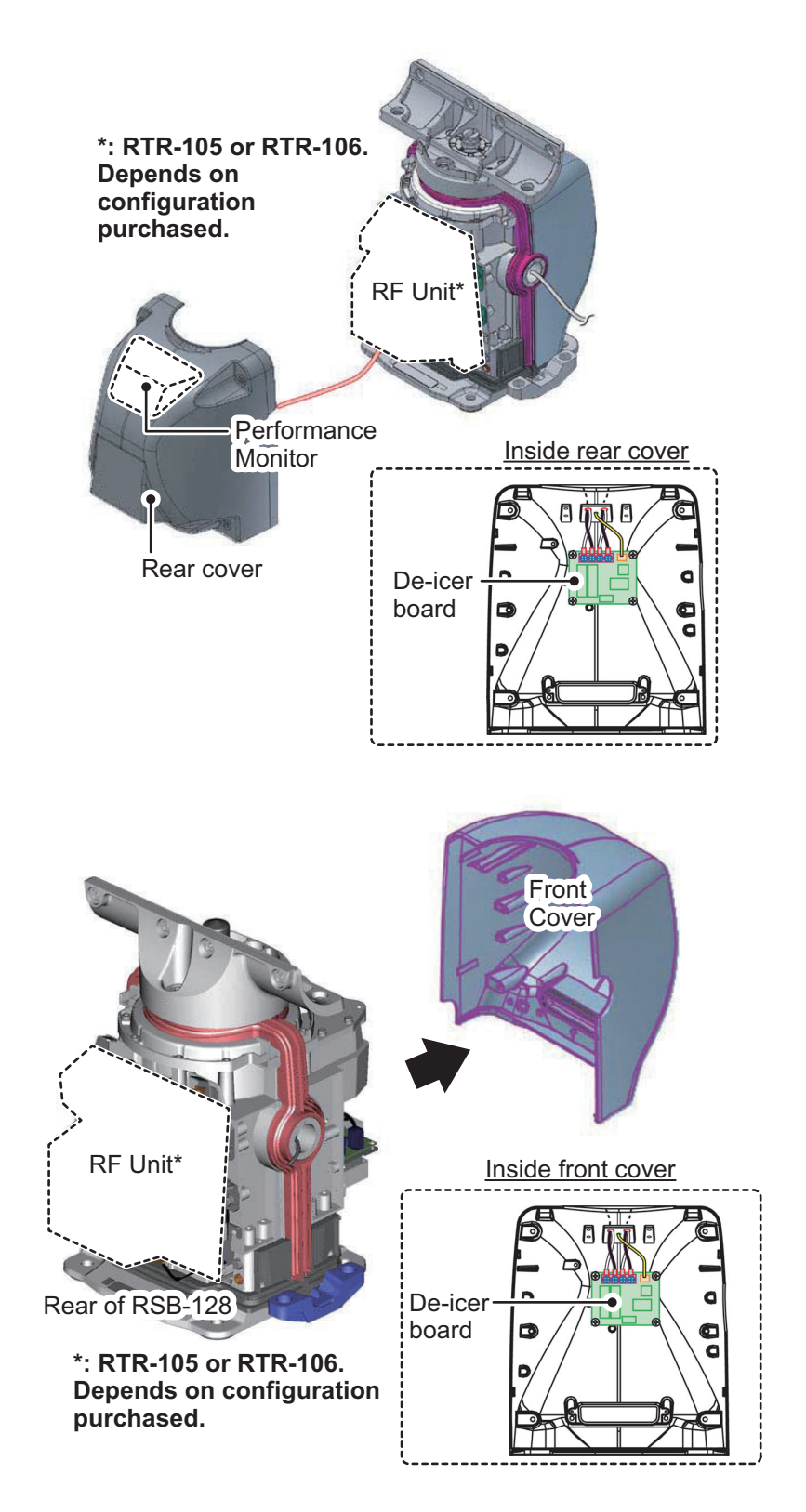

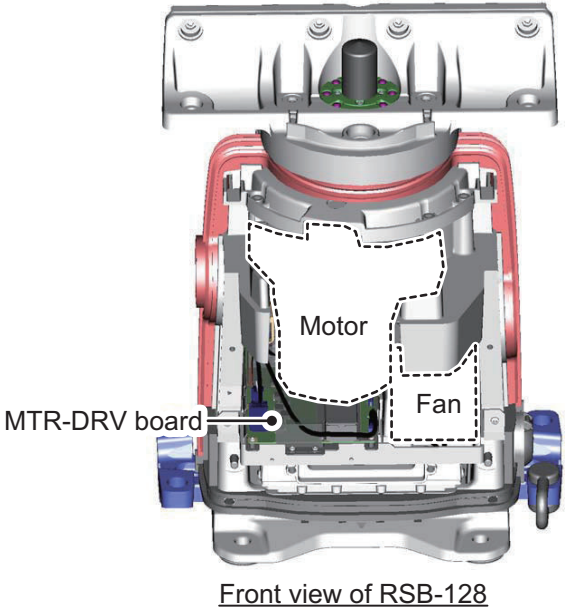

(front cover removed)

#### RF Unit RTR-105/106 (FAR-2218(-BB), FAR-2318, FAR-2228(-BB), FAR-2328)

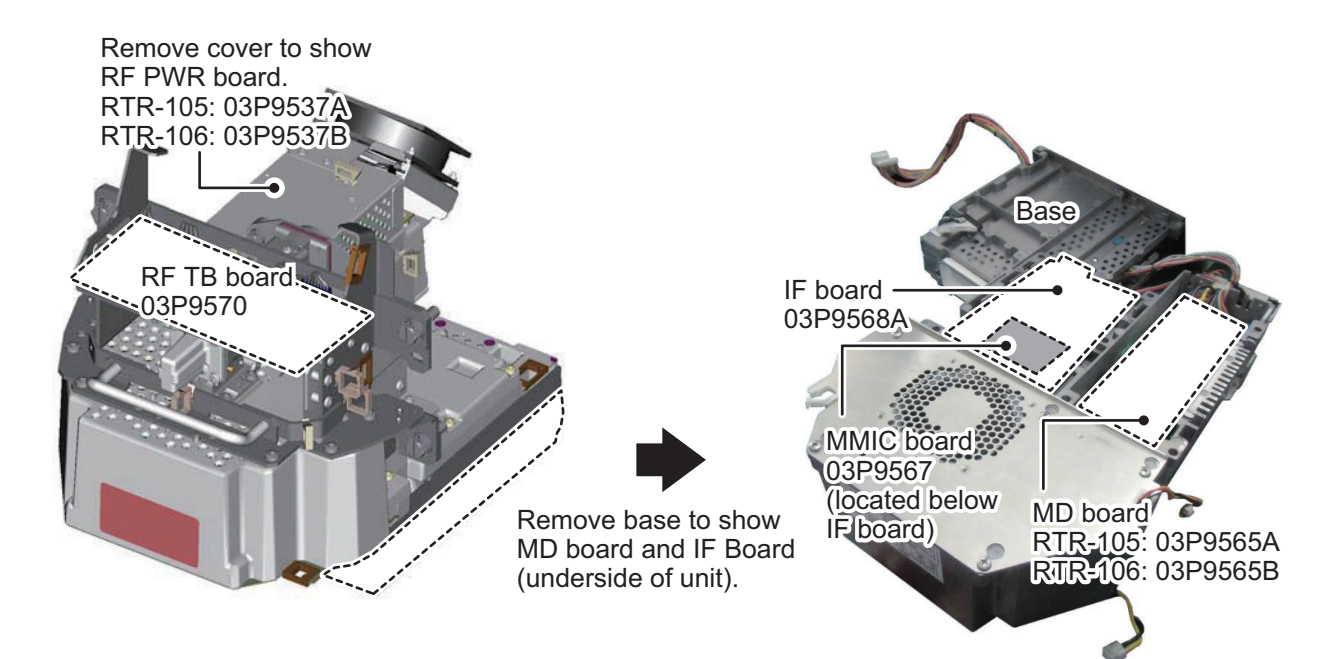

### Scanner Unit RSB-129 (FAR-2238S(-BB), FAR-2338S)

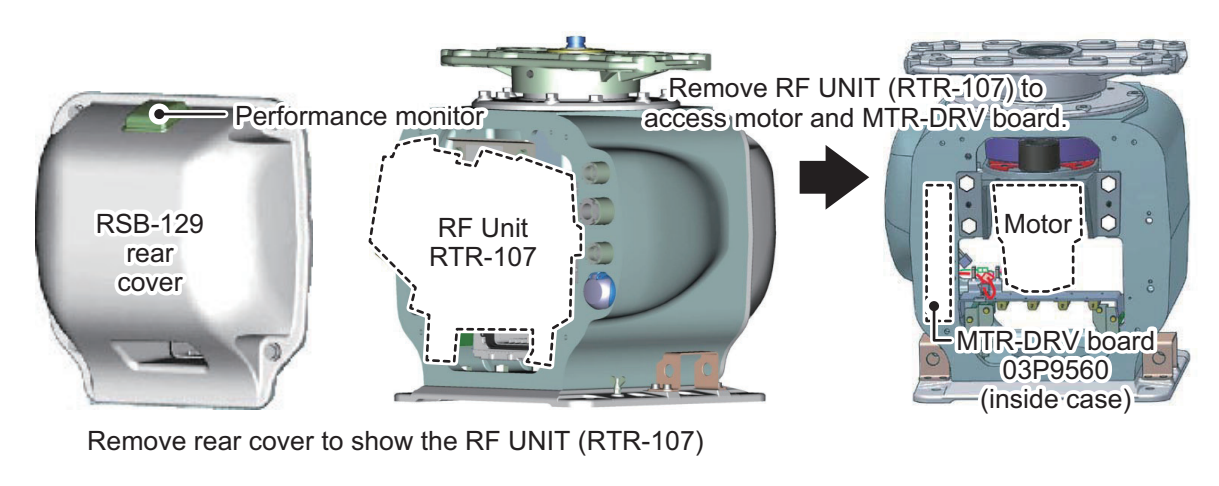

#### RF Unit RTR-107 (FAR-2238S(-BB), FAR-2338S)

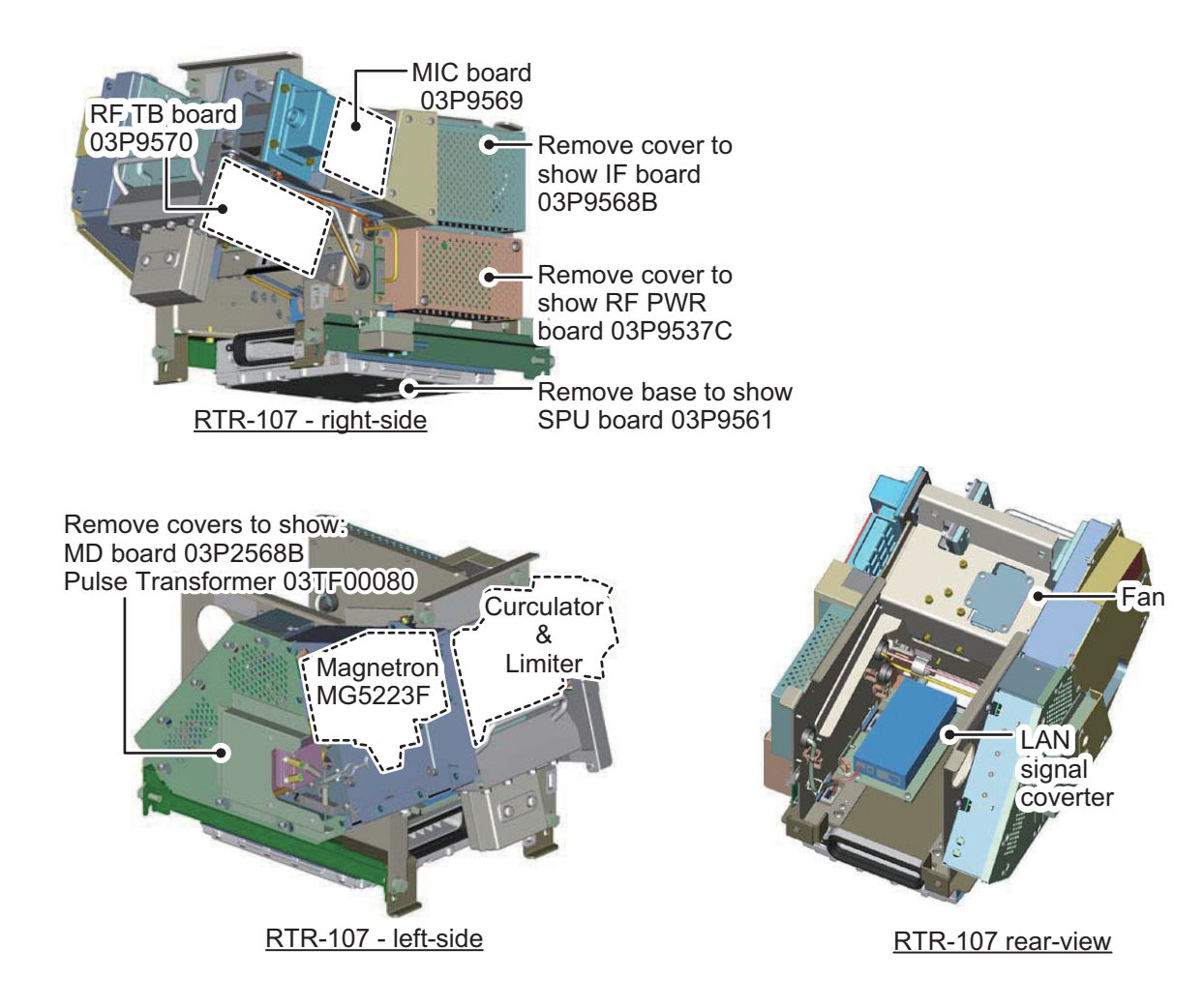

#### APPENDIX 7 PARTS LOCATION

#### Scanner Unit RSB-133 (FAR-2238S-NXT(-BB)/2338S-NXT)

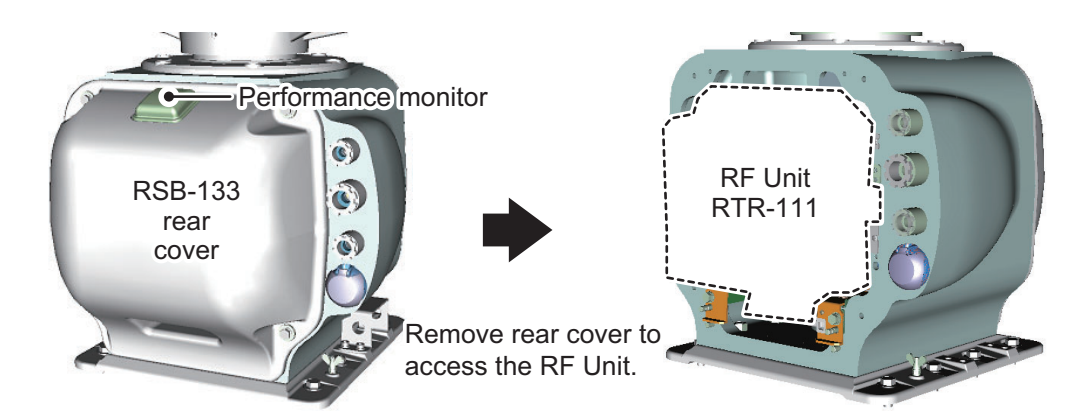

#### RF Unit RTR-111 (FAR-2238S-NXT(-BB)/2338S-NXT)

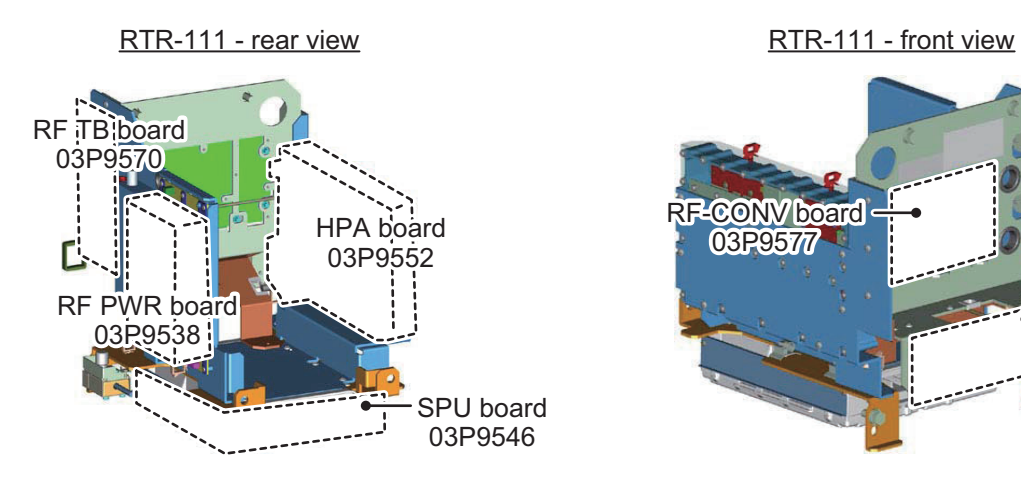

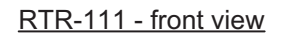

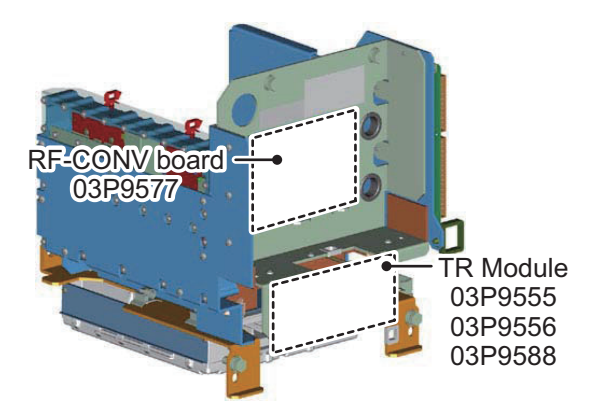

### Scanner Unit RSB-139 (FAR-2258)

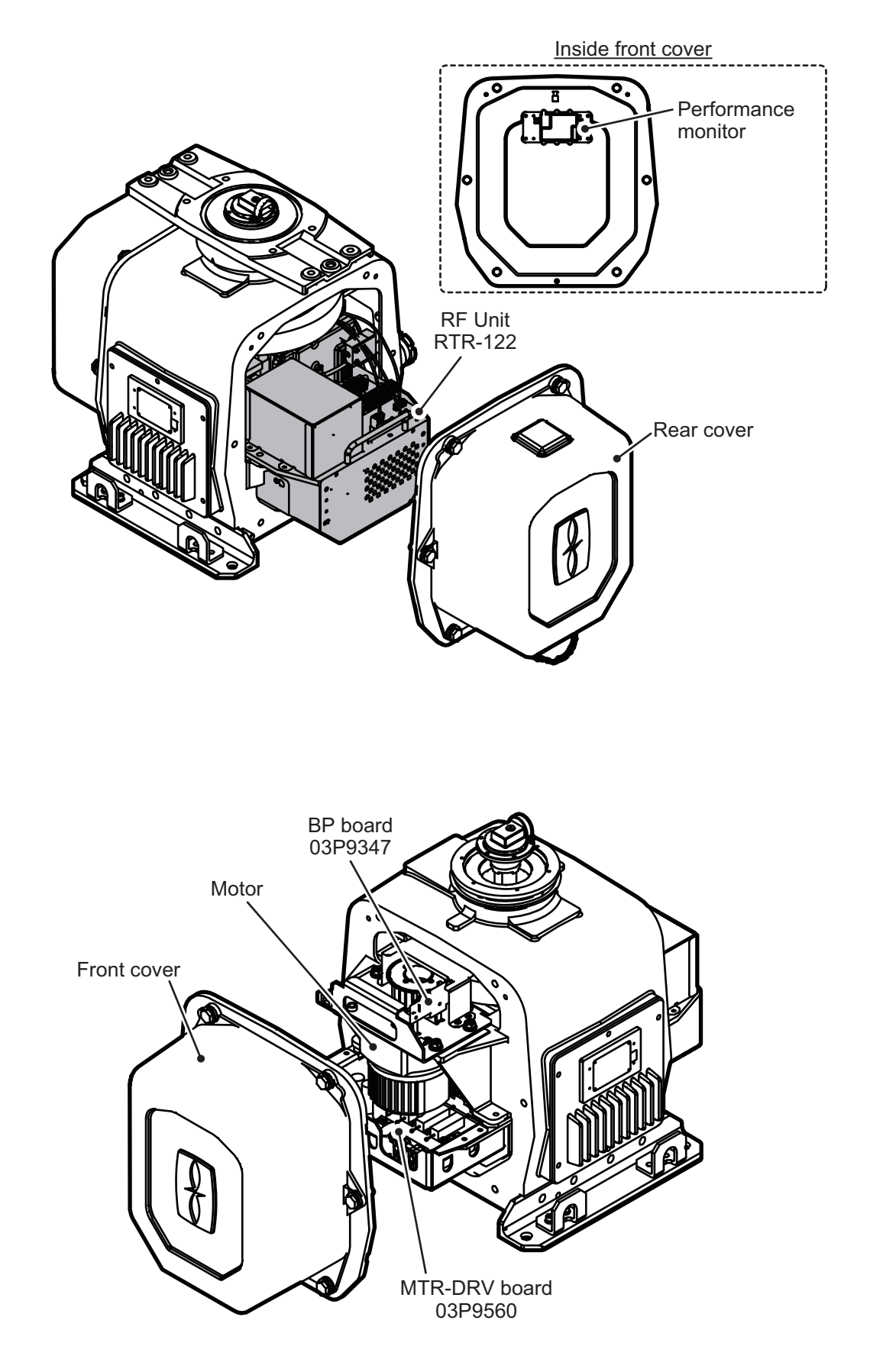

#### RF Unit RTR-122 (FAR-2258)

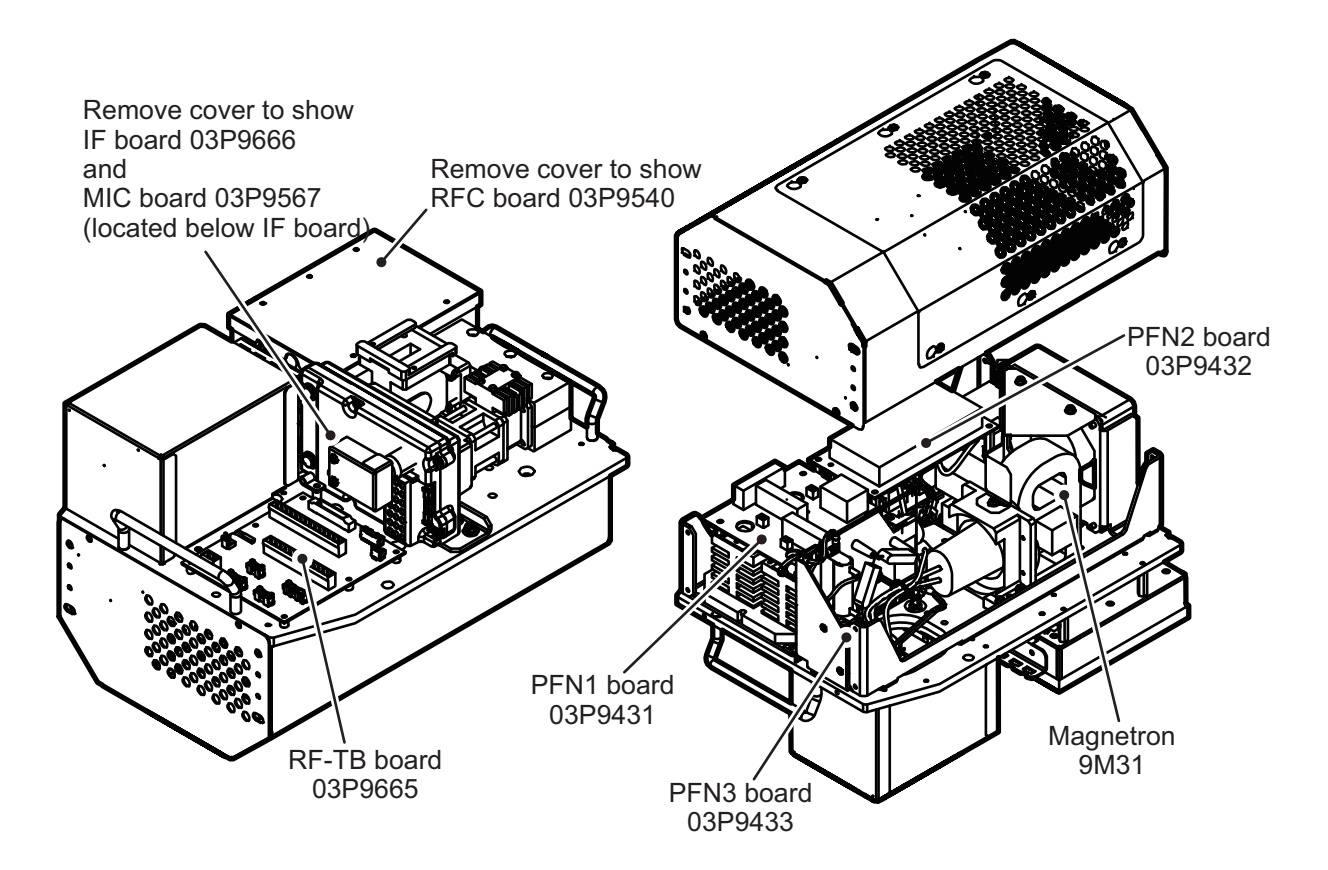

#### Scanner Unit RSB-144 (FAR-2268DS)

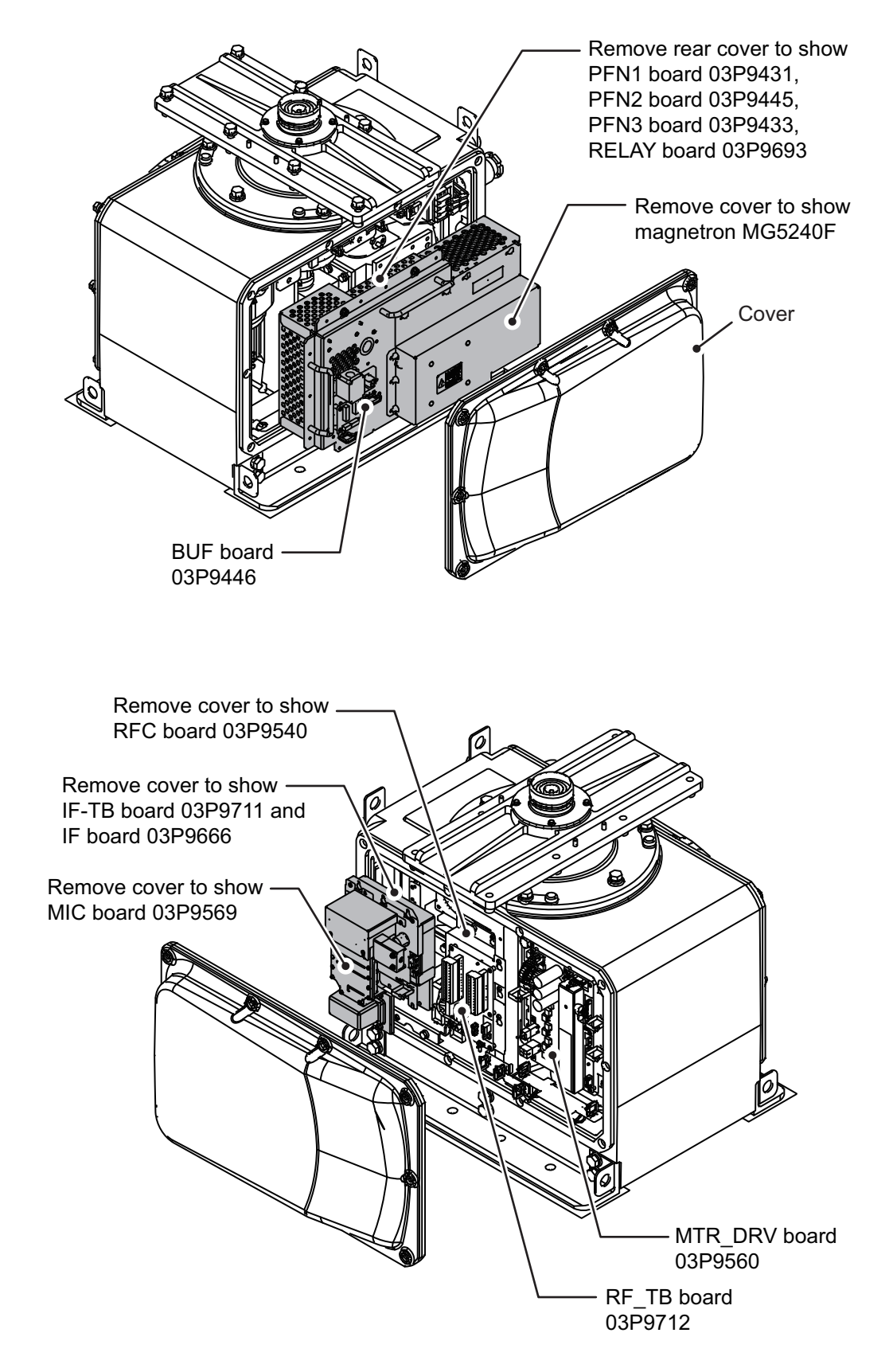

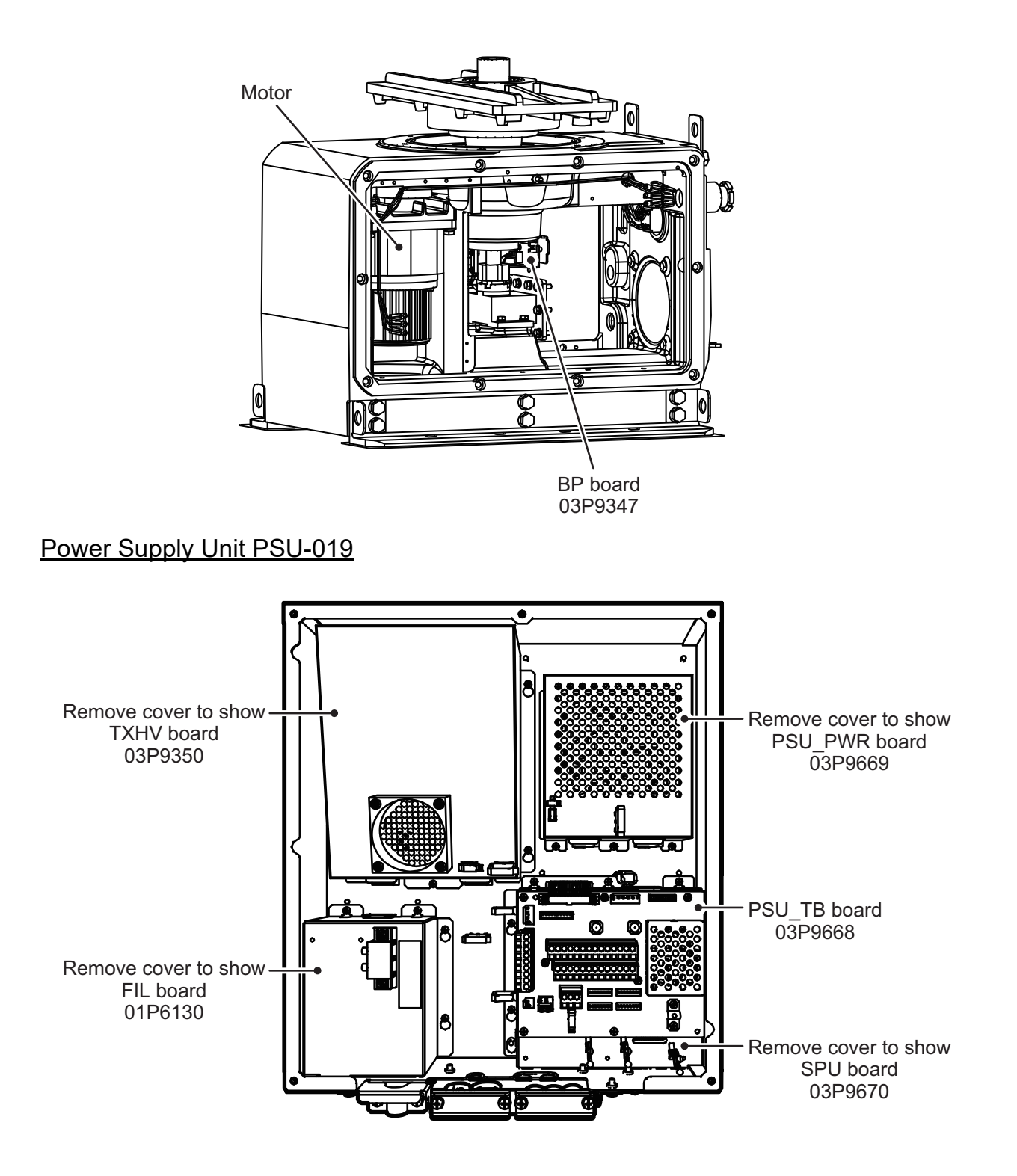

# **APPENDIX 8 RADIO REGULATORY INFORMATION**

## USA-Federal Communications Commission (FCC)

This device complies with part 15 of the FCC Rules. Operation is subject to the following two conditions: (1) This device may not cause harmful interference, and

(2) This device must accept any interference received, including interference that may cause undesired operation. Any changes or modifications not expressly approved by the party responsible for compliance could void the user's authority to operate the equipment.

#### **Caution: Exposure to Radio Frequency Radiation**

- This equipment complies with FCC radiation exposure limits set forth for an uncontrolled environment and meets the FCC radio frequency (RF) Exposure Guidelines in Supplement C to OET65.
- This equipment should be installed and operated keeping the radiator at least XX cm or more away from person's body.
- . This device must not be co-located or operating in conjunction with any other antenna or transmitter.

#### Innovation, Science and Economic Development Canada (ISED)

This device contains licence-exempt transmitter(s)/receiver(s) that comply with Innovation. Science and Economic Development Canada's licence-exempt RSS(s). Operation is subject to the following two conditions:

- (1) This device may not cause interference.
- (2) This device must accept any interference, including interference that may cause undesired operation of the device.

Cet appareil contient un ou plusieurs émetteurs / récepteurs exempts de licence qui sont conformes à la norme « exempts de licence RSS (s) » Canadienne d'Innovation, Sciences et Développement économique. L'exploitation est autorisée aux deux conditions suivantes:

- (1) l'appareil ne doit pas produire de brouillage.
- (2) l'utilisateur de l'appareil doit accepter tout brouillage radioélectrique subi, même si le brouillage est susceptible d'en compromettre le fonctionnement.

#### **Caution: Exposure to Radio Frequency Radiation**

This equipment complies with ISED radiation exposure limits set forth for an uncontrolled environment and meets RSS-102 of the ISED radio frequency (RF) Exposure rules. This equipment should be installed and operated keeping the radiator at least XX cm or more away from person's body.

Cet équipement est conforme aux limites d'exposition aux rayonnements énoncées pour un environnement non contr êolé et respecte les règles d'exposition aux fréquences radioélectriques (RF) CNR-102 de l'ISED. Cet équipement doit etre installé et utilise en gardant une distance de XX cm ou plus entre le dispositif rayonnant et le corps.

To reduce potential radio interference to other users, the antenna type and its gain should be so chosen that the equivalent isotropically radiated power (EIRP) is not more than that required for successful communication.

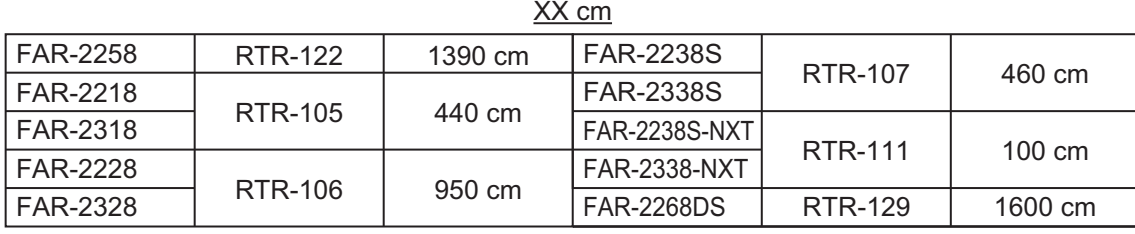

## **SPECIFICATIONS OF MARINE RADAR FAR-2xx8 SERIES (Fishing)**

#### **1 ANTENNA RADIATOR**

- 1.1 Type Slotted waveguide array
- 1.2 Beam width and sidelobe attenuation

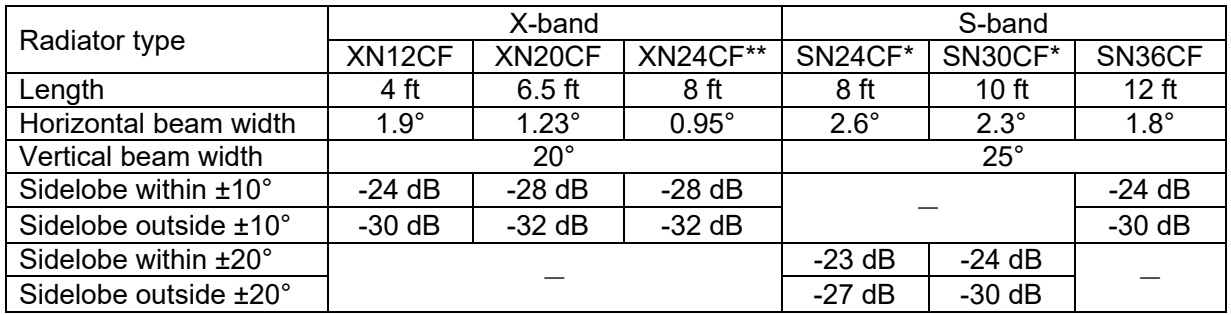

\*: C-type radar only. \*\*: 24 rpm only.

- 1.3 Polarization Horizontal
- 1.4 Rotation 24 rpm or 42 rpm (for high speed craft)
- 1.5 Wind load 100 kn relative
- 1.6 De-icer (option) On: when temperature goes down to 0°C
	- Off: when temperature goes up to +5°C

#### **2 TRANSCEIVER**

- 2.1 TX Frequency and modulation
	- X-band (Magnetron) 9410 MHz ±30 MHz, P0N
	- S-band (Magnetron) 3050 MHz ±30 MHz, P0N
		- S-band (Solid state) CH1 P0N: 3043.75 MHz/ Q0N: 3063.75 MHz ±5 MHz or CH2 P0N: 3053.75 MHz/ Q0N: 3073.75 MHz ±5 MHz

#### 2.2 Output power

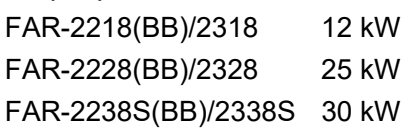

FAR-2238S-NXT(BB)/2338S-NXT 250 W (equivalent to magnetron radar 30 kW)

2.3 Range scale, Pulse Repetition Rate and Pulselength

#### Magnetron radar: FAR-2218(BB)/2318/2228(BB)/2328/2238S (BB)/2338S

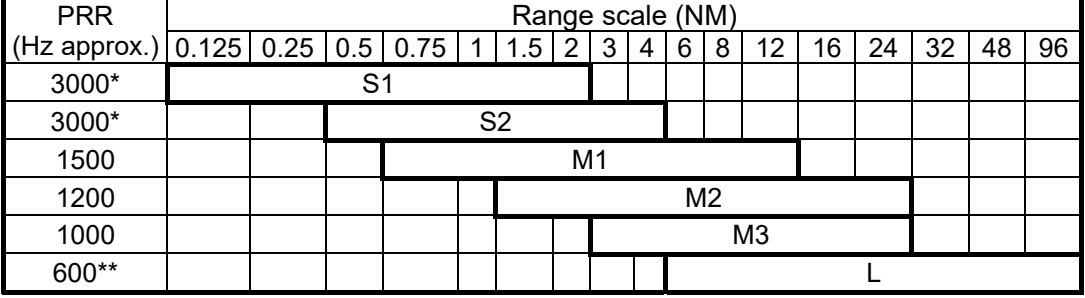

1/2/4/8/16/32 NM ranges: C-type radar only

\*: 2200 Hz with TT range on 32 NM. \*\*: 500 Hz on 96 NM range.

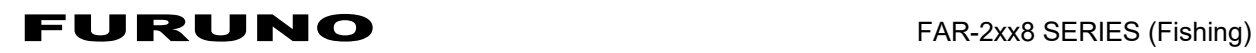

Solid state radar: FAR-2238S-NXT(BB)/2338S-NXT

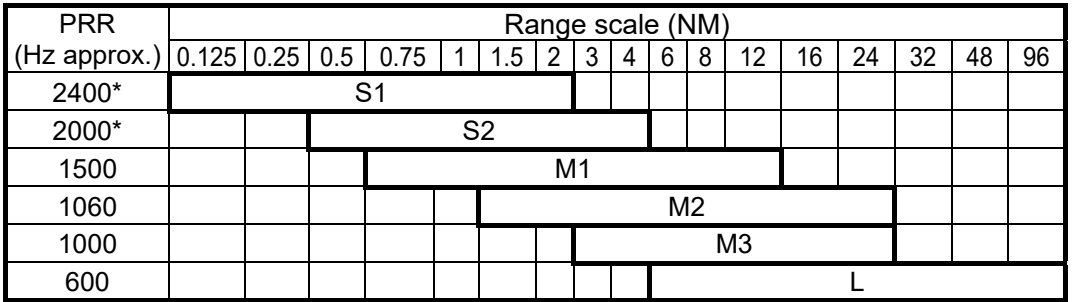

1/2/4/8/16/32 NM ranges: C-type radar only

\*: 1800 Hz (S1) and 1500 Hz (S2) with TT range on 32 NM.

#### **3 PROCESSOR UNIT**

- 3.1 Minimum range 22 m
- 3.2 Range discrimination 26 m
- 

3.3 Range accuracy 1% of the maximum range of the scale in use or 10 m, whichever is the greater

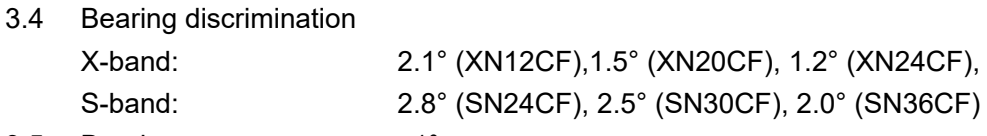

3.5 Bearing accuracy ±1° 3.6 Range scale and Range ring interval (RI)

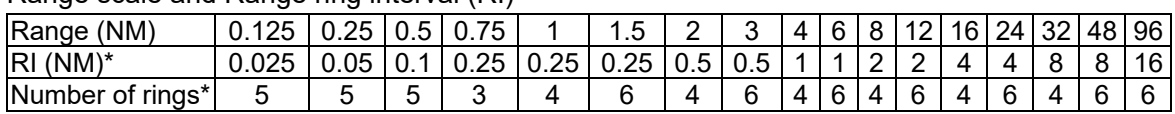

1/2/4/8/16/32 NM ranges: C-type radar only.

\*: changeable from menu for C-type radar.

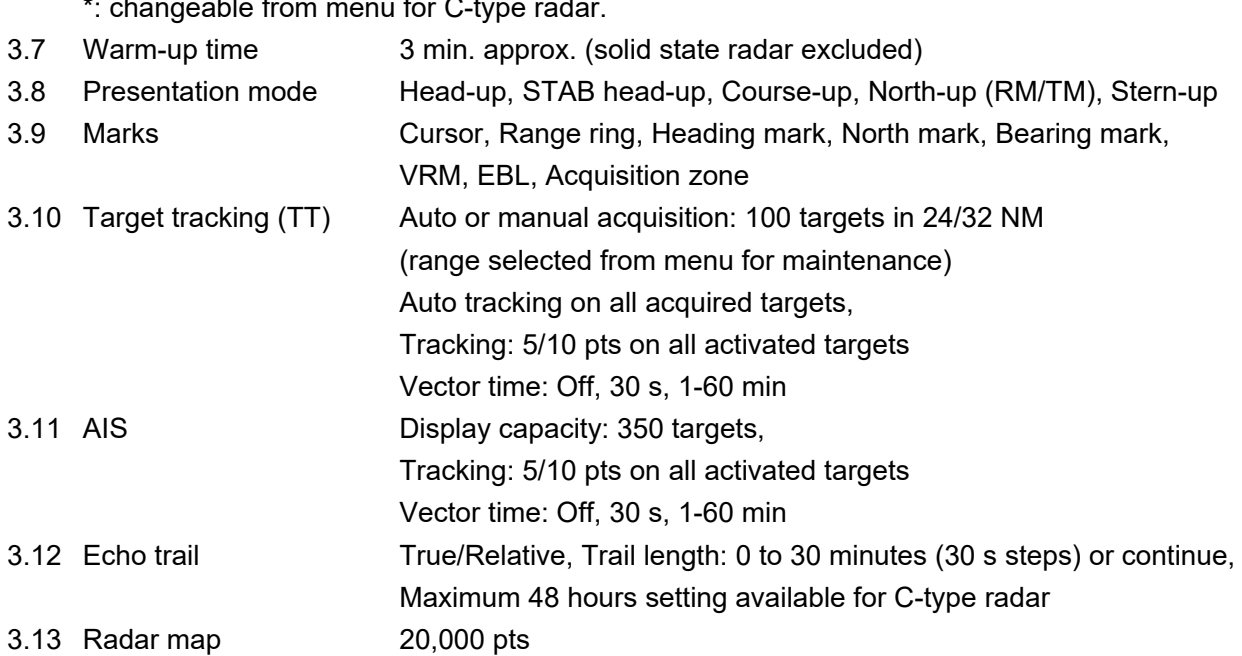

3.14 Acquisition zone 2 zones

#### **4 PLOTTER FUNCTIONS (for C-type Radar)**

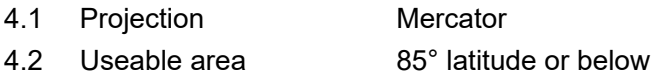

## FURUNO FAR-2xx8 SERIES (Fishing)

4.3 Effective projection area 0.025 to 120 NM (for STBY),

follows the radar range scale while transmitting

- 4.4 Memory capacity Own ship's track 30,000 pts (10,000 pts indicated) Other ship's track TT: 100,000 pts (10,000), AIS: 10,000 pts (10,000), consort ship: 10,000 pts (1,000), GPS buoy: 10,000 pts (1,000) ( ): indicated pts Mark/line 30,000 pts Waypoint 3,500 pts Route 200 routes with 100 waypoint each 4.5 External memory Waypoint: 100 pts, 1 route 4.6 Electronic chart Mapmedia
- 4.7 Own ship's tracking 7 colors

#### **5 MONITOR UNIT**

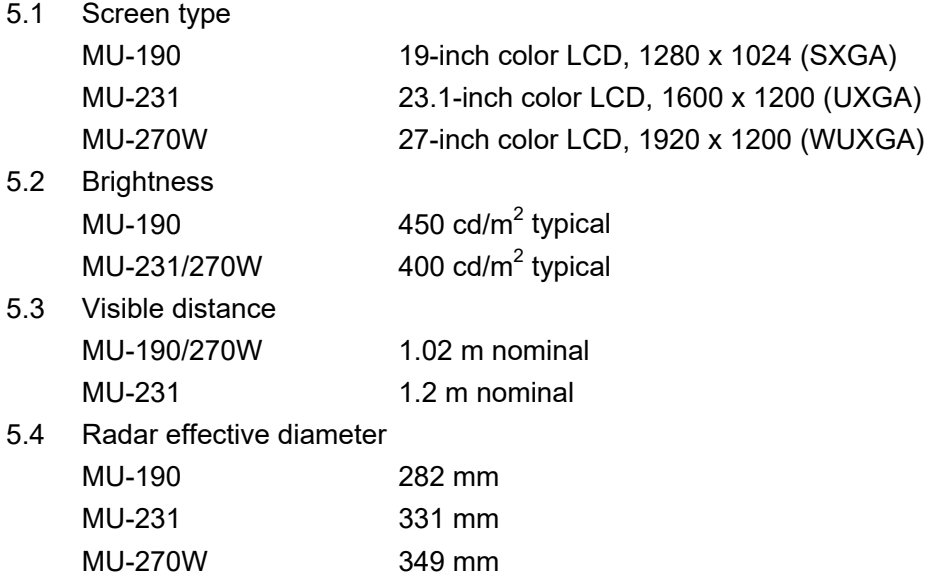

#### **6 INTERFACE**

6.1 Number of port (processor unit)

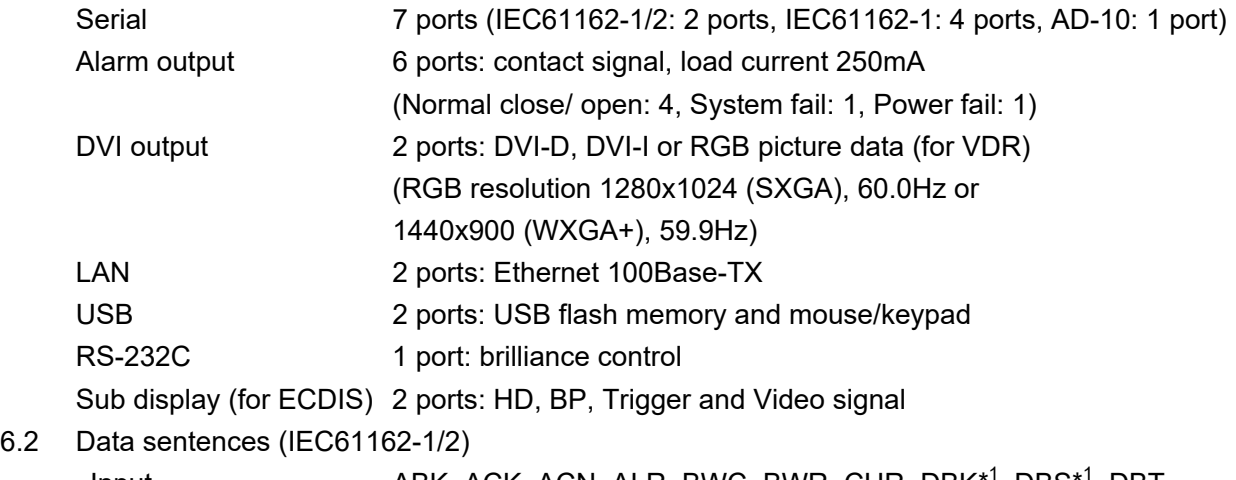

Input ABK, ACK, ACN, ALR, BWC, BWR, CUR, DBK<sup>\*1</sup>, DBS<sup>\*1</sup>, DBT, DDC, DPT, DTM, GGA, GLL, GNS, HBT, HDG, HDM, HDT<sup>\*1</sup>, MTW,

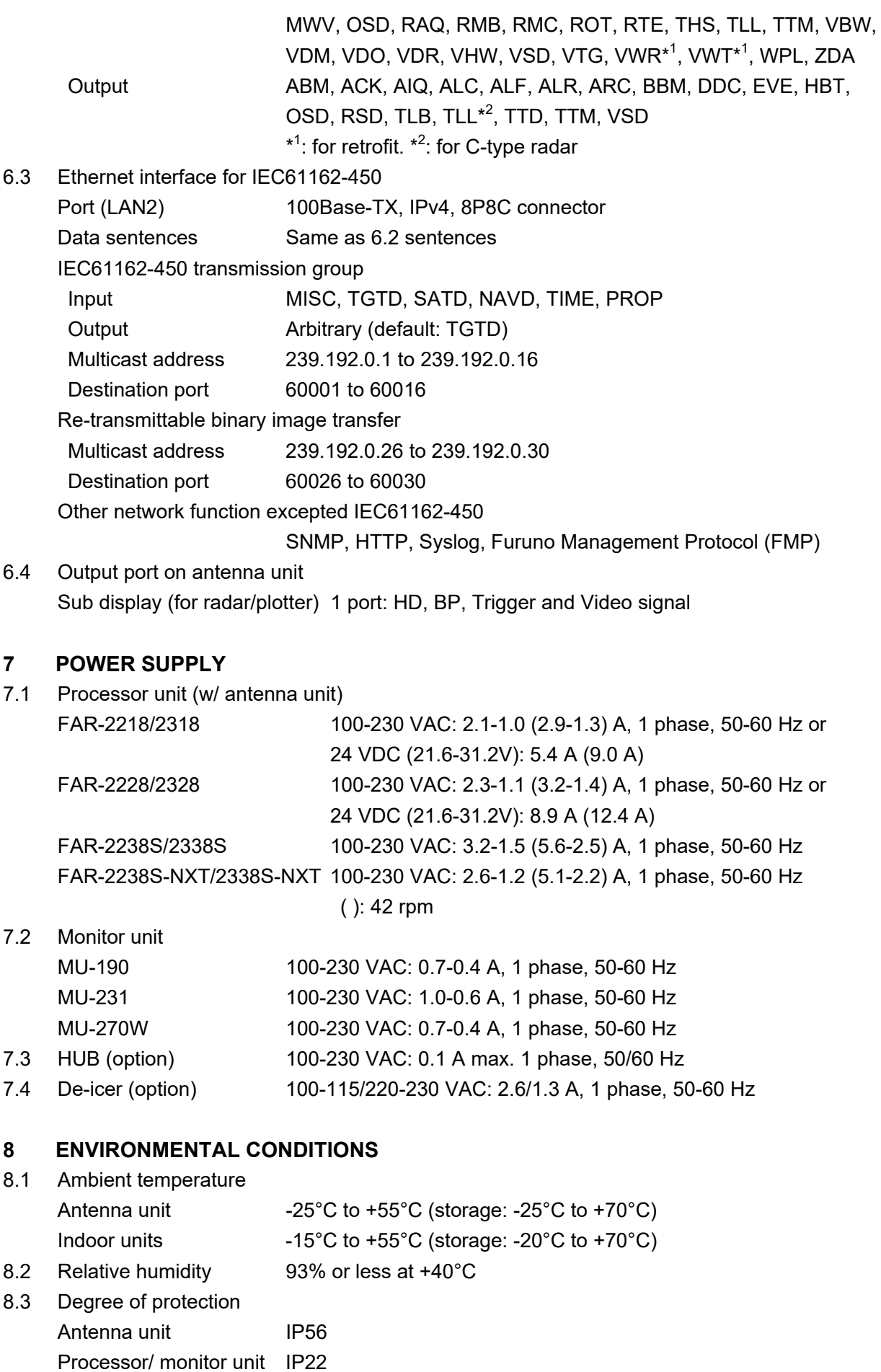

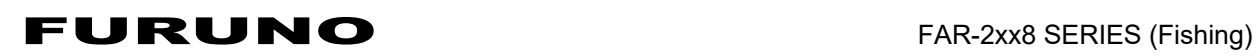

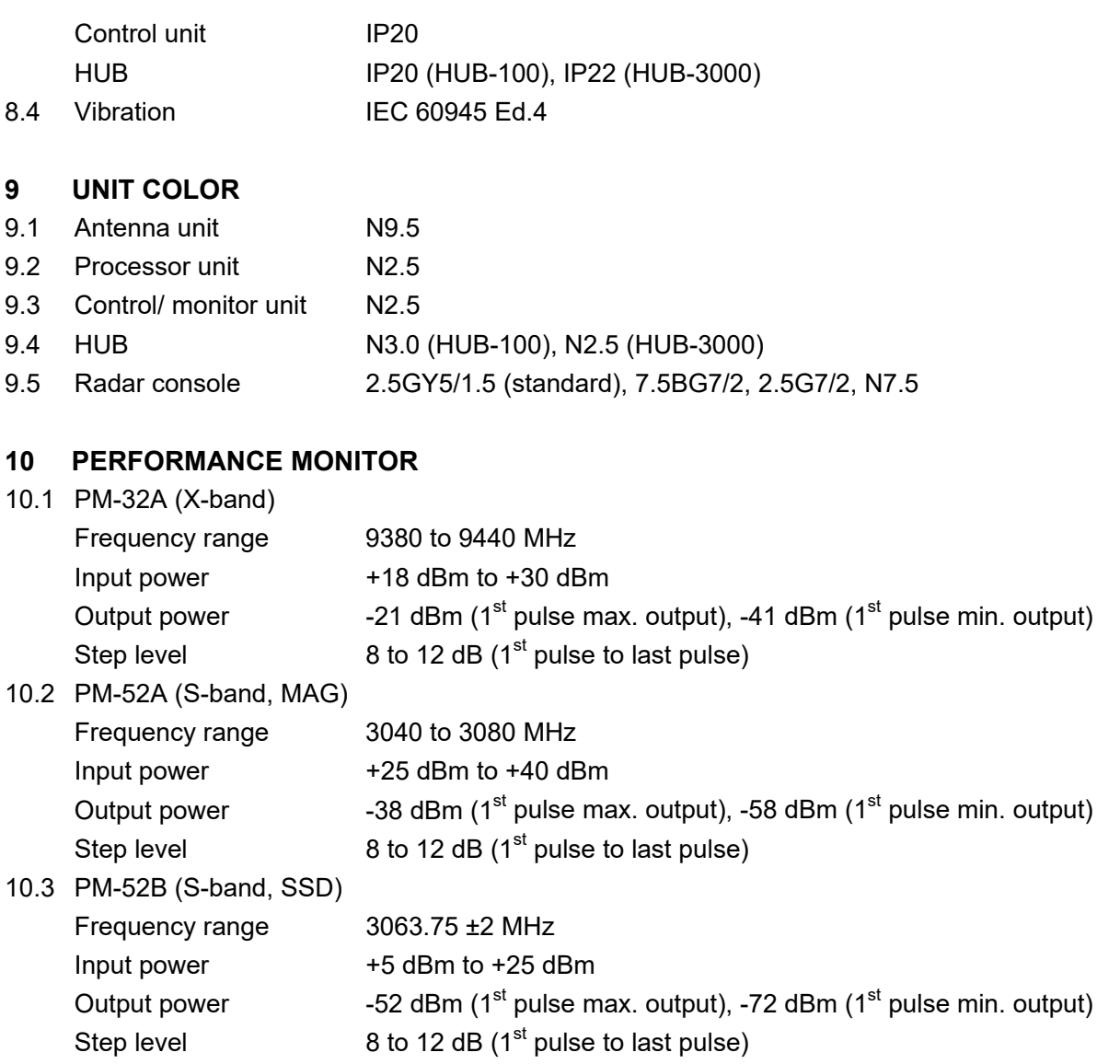

## **SPECIFICATIONS OF MARINE RADAR FAR-2258 (Non-IMO)**

#### **1 ANTENNA RADIATOR**

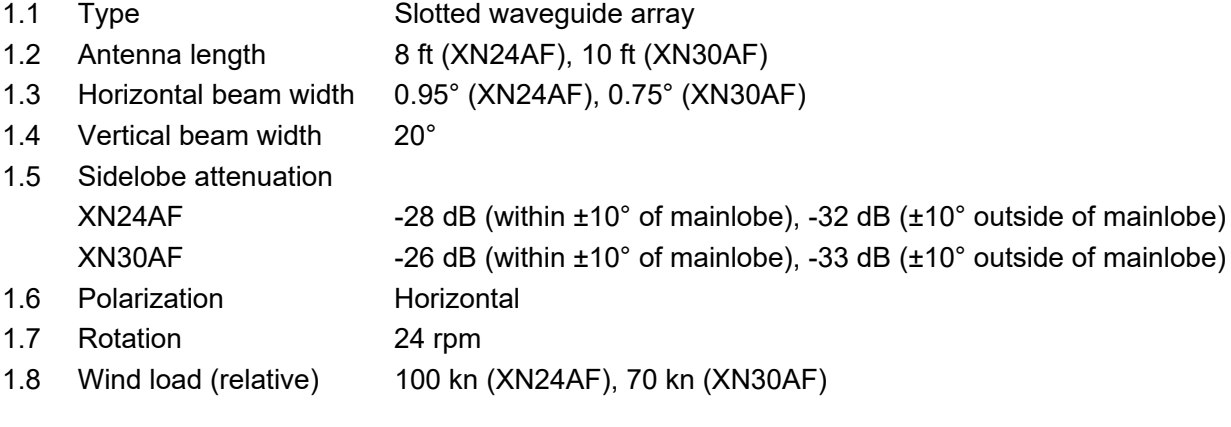

#### **2 TRANSCEIVER**

- 2.1 TX Frequency and modulation
	- 9410 MHz ±30 MHz, P0N
- 2.2 Output power 50 kW
- 2.3 Range scale, Pulse Repetition Rate and Pulselength

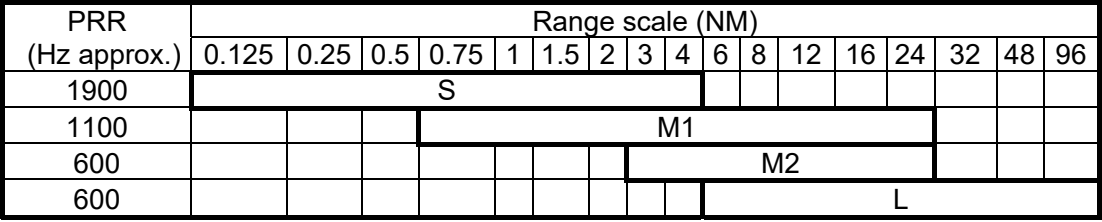

1/2/4/8/16/32 NM ranges: C-type radar only

#### **3 PROCESSOR UNIT**

- 3.1 Minimum range 33 m
- 3.2 Range discrimination 25 m
- 3.3 Range accuracy 1% of the maximum range of the scale in use or 10 m, whichever is the greater
- 3.4 Bearing discrimination 1.2° (XN24AF), 1.0° (XN30AF)
- 3.5 Bearing accuracy ±1°
- 3.6 Range scale and Range ring interval (RI)

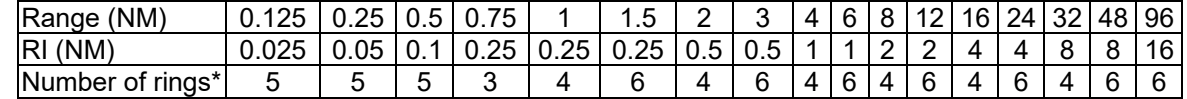

1/2/4/8/16/32 NM ranges: C-type radar only, \*: selectable from menu

- 3.7 Warm-up time 3 minutes approx.
- 3.8 Presentation mode Head-up, STAB head-up, Course-up, North-up (RM/TM), Stern-up
- 3.1 Marks Cursor, Range ring, Heading mark, North mark, Bearing mark,
	- Target trail, VRM, EBL, Acquisition zone
- 3.2 Target tracking (TT) Auto or manual acquisition: 100 targets in 24/32/48 NM
	- (range selected from menu for maintenance)

Auto tracking on all acquired targets,

Tracking: 5/10 pts on all activated targets

## FURUNO FAR-2258

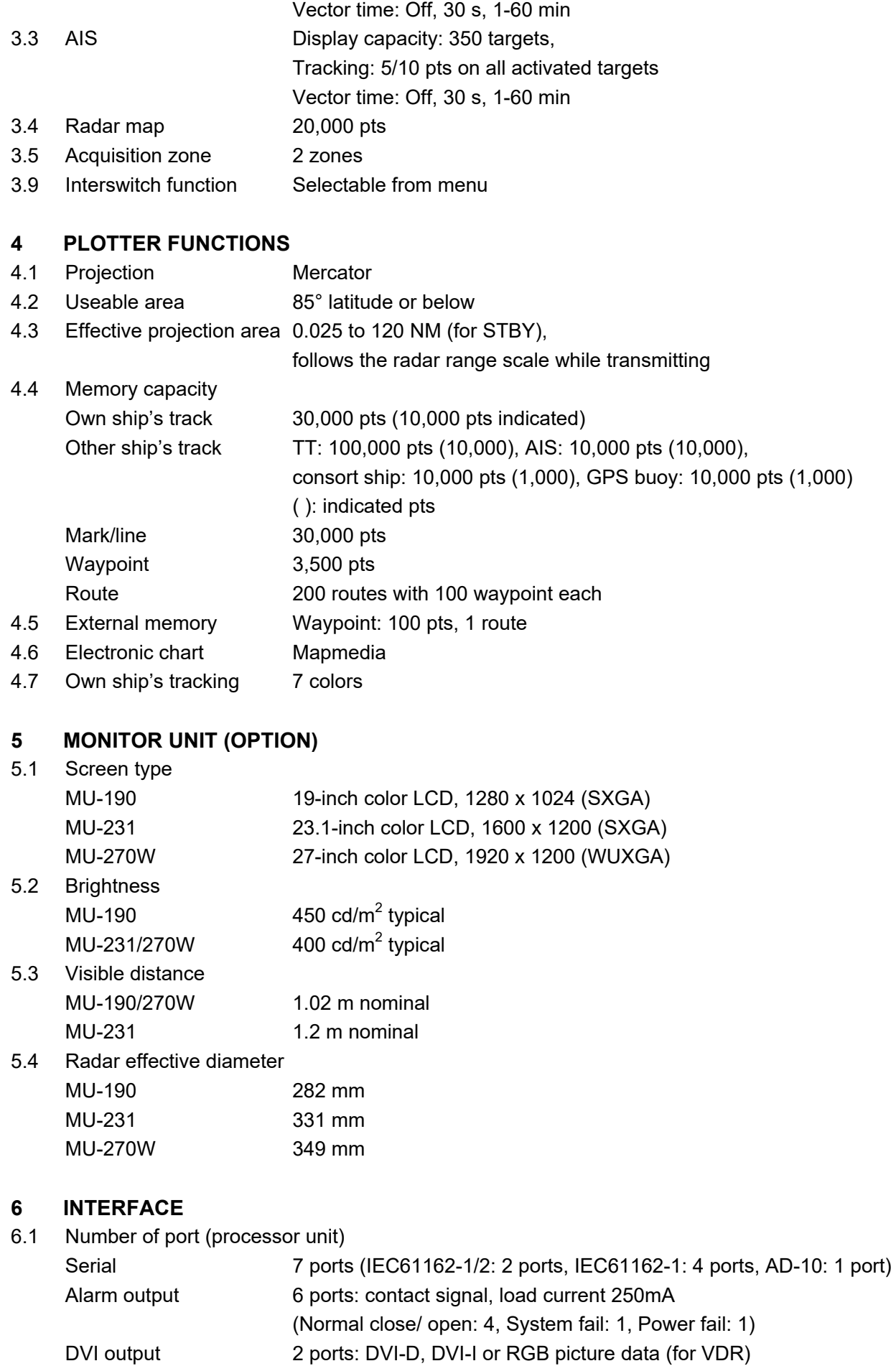

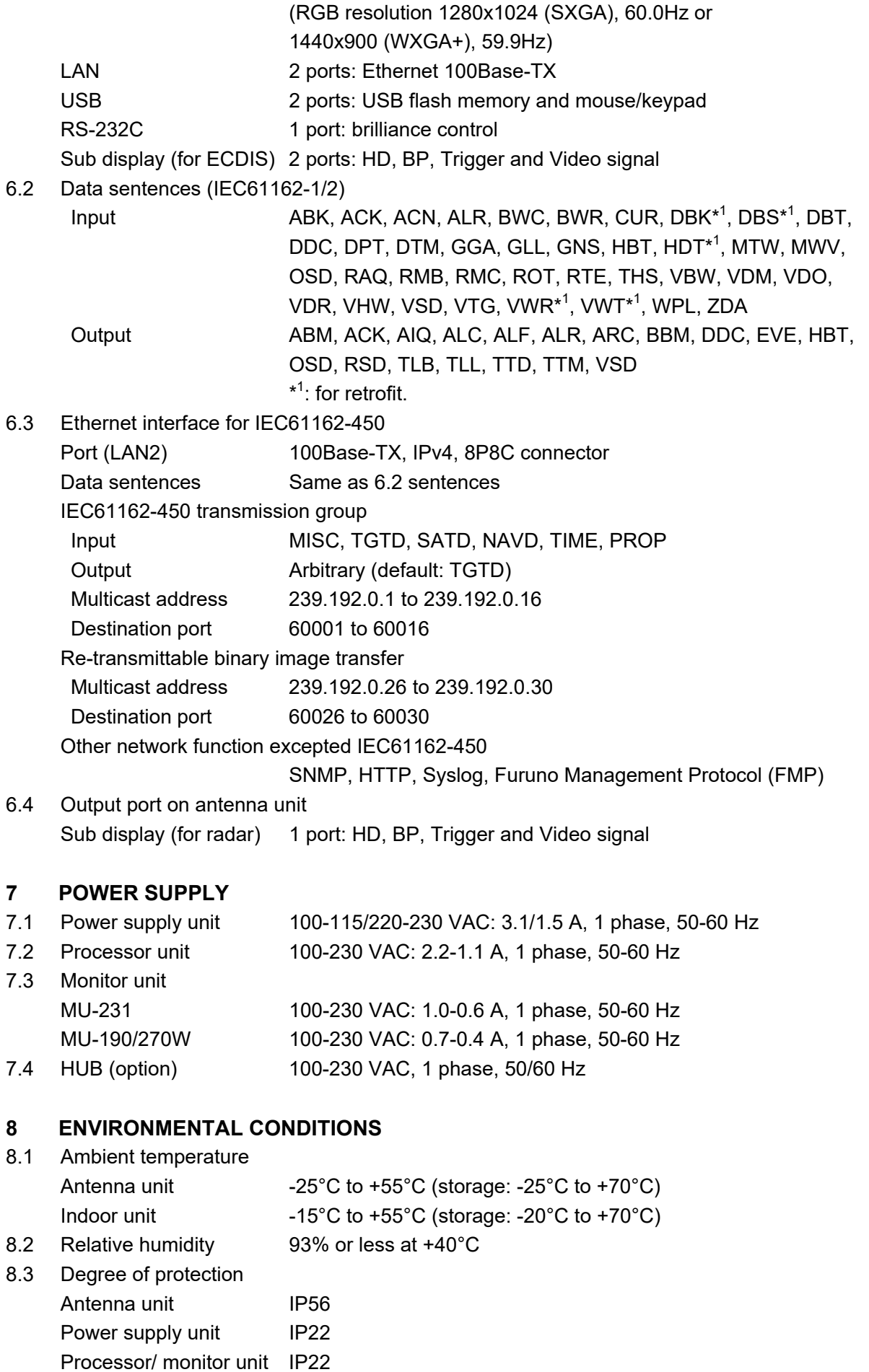

## FURUNO FAR-2258

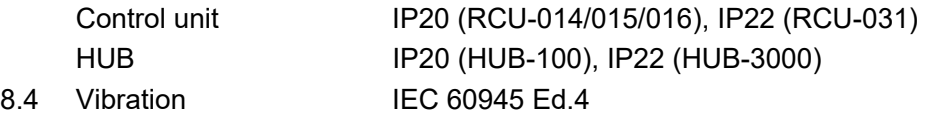

#### **9 UNIT COLOR**

- 9.1 Antenna unit N9.5
- 9.2 Power supply unit N2.5
- 9.3 Processor unit N2.5
- 9.4 Monitor/ control unit N2.5
- 9.5 HUB N3.0 (HUB-100), N2.5 (HUB-3000)

#### **10 PERFORMANCE MONITOR**

- 10.1 Frequency range 9380 to 9440 MHz
- 10.2 Input power +18 dBm to +30 dBm
- 10.3 Output power -21 dBm ( $1<sup>st</sup>$  pulse max. output), -41 dBm ( $1<sup>st</sup>$  pulse min. output)
- 10.4 Step level  $\begin{array}{r} 8 \text{ to } 12 \text{ dB } (1^{\text{st}} \text{ pulse to last pulse}) \end{array}$

## **SPECIFICATIONS OF MARINE RADAR FAR-2268DS (Non-IMO)**

#### **1 ANTENNA RADIATOR**

- 1.1 Type Slotted waveguide array
- 1.2 Antenna length 10 ft (SN30AF/30DF), 12 ft (SN36AF)
- 1.3 Horizontal beam width 2.3° (SN30AF/30DF), 1.8° (SN36AF)
- 1.4 Vertical beam width 25° (SN30AF/36AF), 22° (SN30DF)
- 1.5 Sidelobe attenuation -24 dB (within ±20° of mainlobe), -30 dB (±20° outside of mainlobe)
- 1.6 Polarization **Horizontal**
- 1.7 Rotation 24 rpm
- 1.8 Wind load (relative) 70 kn

#### **2 TRANSCEIVER**

2.1 TX Frequency and modulation 3050 MHz ±30 MHz, P0N

- 2.2 Output power 60 kW
- 2.3 Range scale, Pulse Repetition Rate and Pulselength

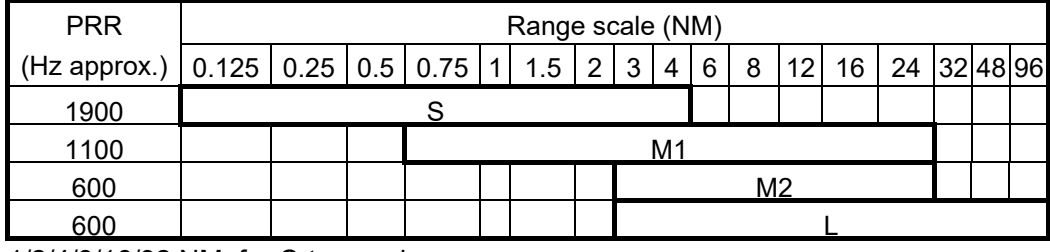

1/2/4/8/16/32 NM: for C-type only.

#### **3 PROCESSOR UNIT**

- 3.1 Minimum range 37 m
- 3.2 Range discrimination 32 m
- 3.3 Range accuracy 1% of the maximum range of the scale in use or 10 m,
- whichever is the greater
- 3.4 Bearing discrimination 2.5° (SN30AF/30DF), 2.0° (SN36AF)
- 3.5 Bearing accuracy  $\pm 1^{\circ}$
- 3.6 Range scale and Range ring interval (RI)

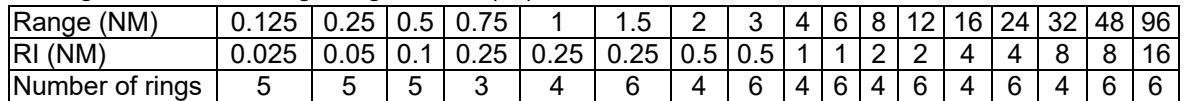

#### 1/2/4/8/16/32 NM: for C-type only.

3.7 Warm-up time 3 minutes approx.

- 3.8 Presentation mode Head-up, STAB head-up, Course-up, North-up (RM/TM), Stern-up 3.9 Marks Cursor, Range ring, Heading mark, North mark, Bearing mark, Target trail, VRM, EBL, Acquisition zone
- 3.10 Target tracking (TT) Auto or manual acquisition: 100 targets in 24/48 NM

(range selected from menu for maintenance)

- Auto tracking on all acquired targets,
	- Tracking: 5/10 pts on all activated targets
- Vector time: Off, 30 s, 1-60 min
- 3.11 AIS Display capacity: 350 targets,
	- Tracking: 5/10 pts on all activated targets Vector time: Off, 30 s, 1-60 min

## FURUNO FAR-2268DS

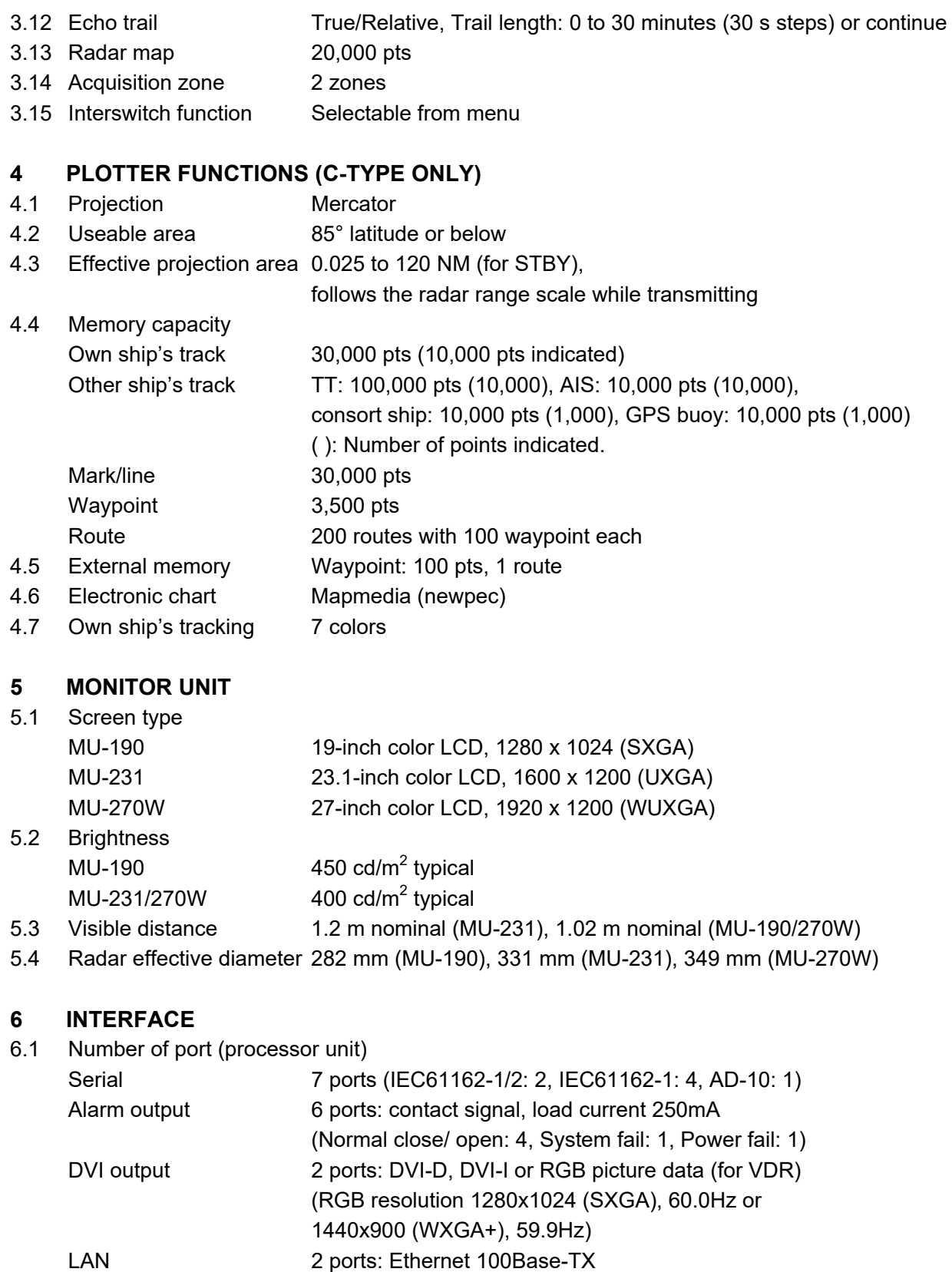

- USB 2 ports: USB flash memory and mouse/keypad
- RS-232C 1 port: brilliance control
- Sub display (for ECDIS) 2 ports: HD, BP, Trigger and Video signal
- 6.2 Data sentences (IEC61162-1/2)

Input ABK, ACK, ACN, ALR, BWC, BWR, CUR, DBK<sup>\*1</sup>, DBS<sup>\*1</sup>, DBT, DDC, DPT, DTM, GGA, GLL, GNS, HBT, HDT<sup>\*1</sup>, MTW, MWV, OSD, RAQ, RMB, RMC, ROT, RTE, THS, VBW, VDM, VDO,

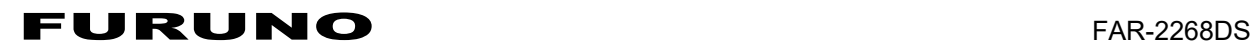

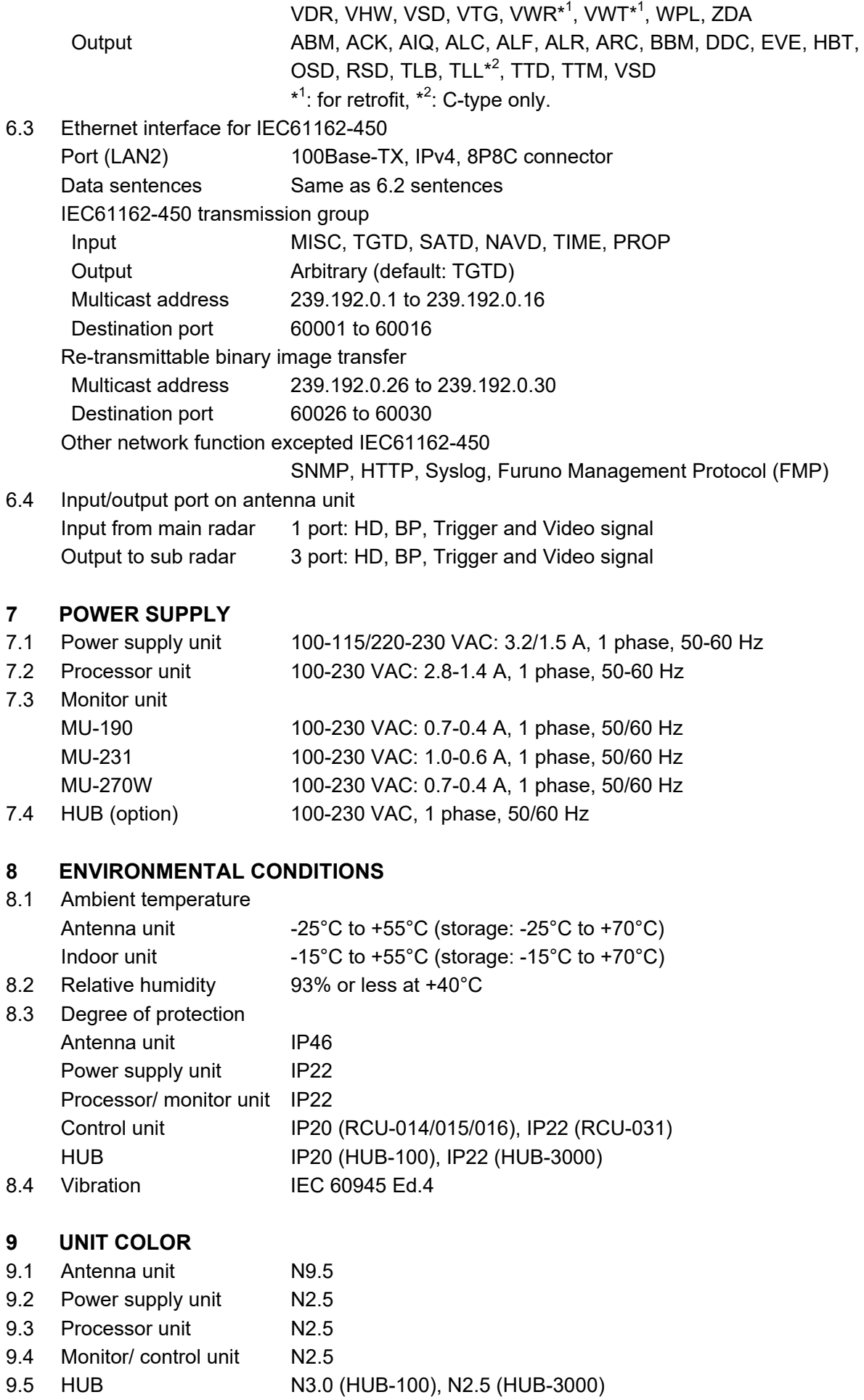

# **INDEX**

## *A*

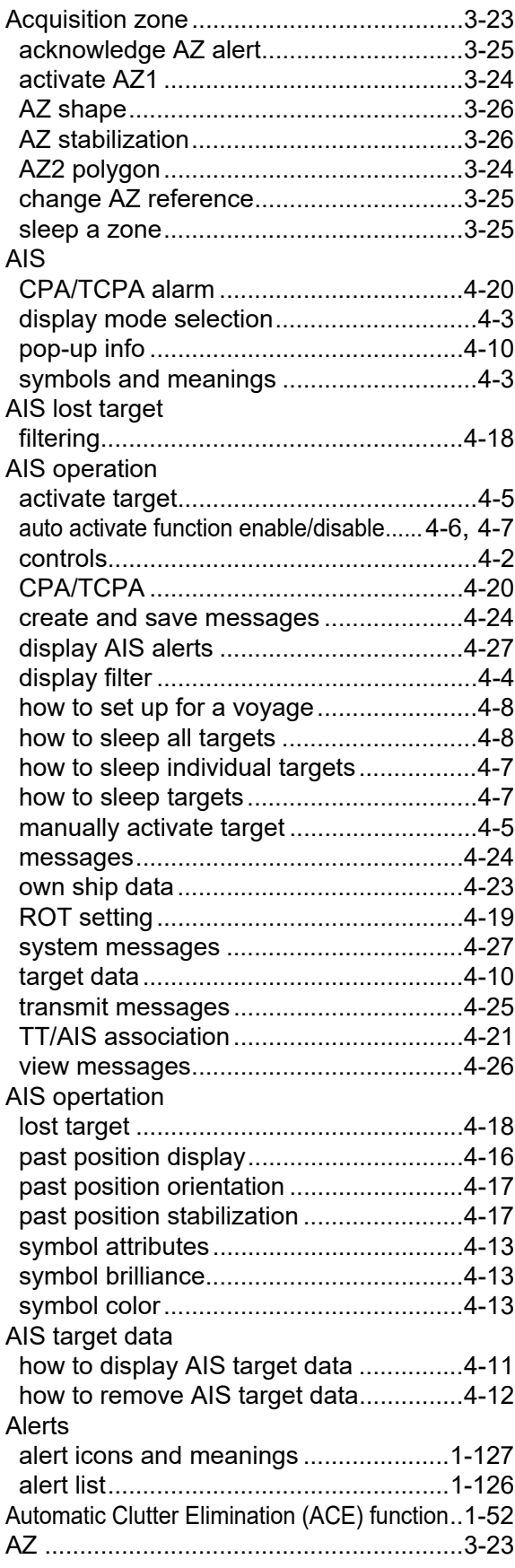

## *B*

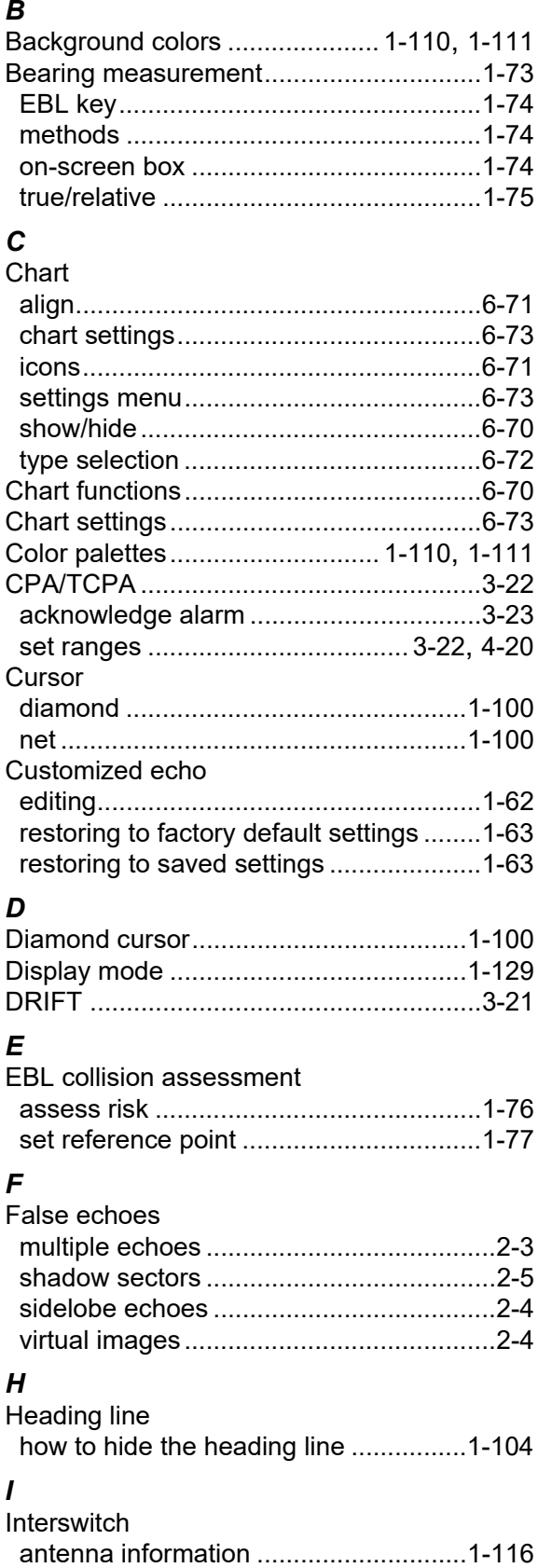

#### *L*

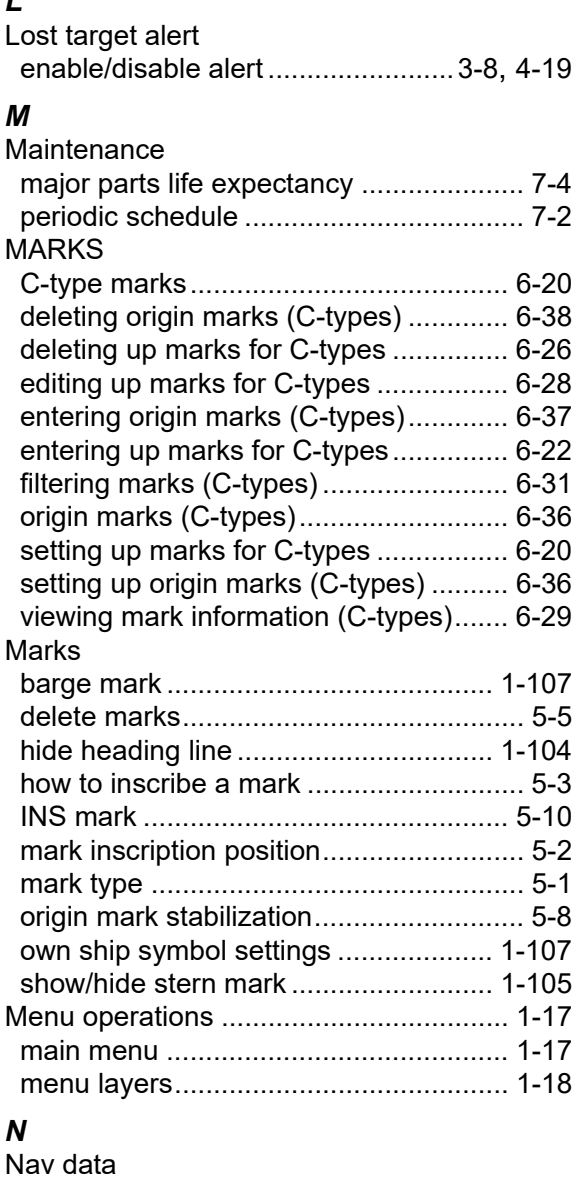

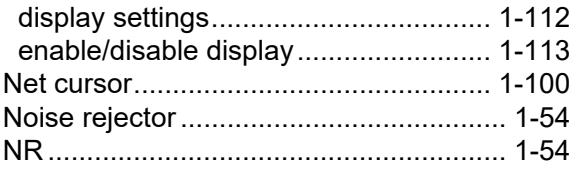

#### *O*

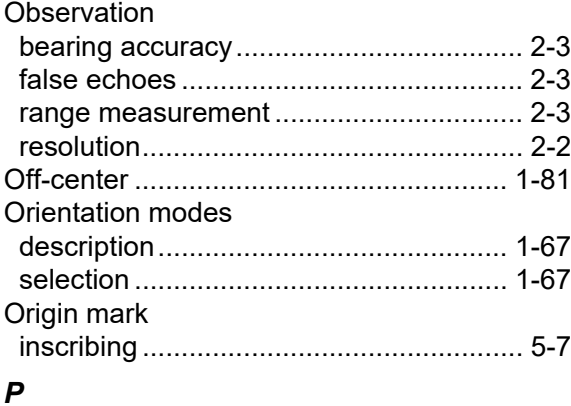

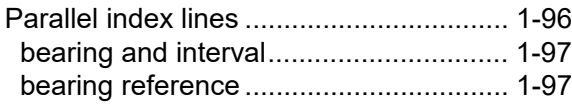

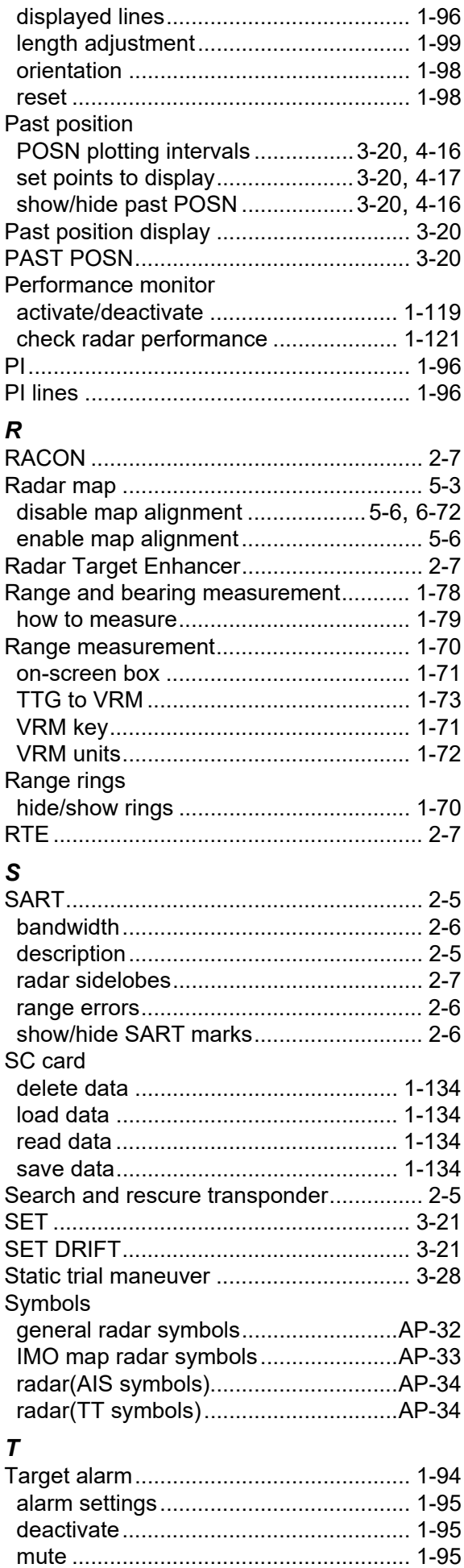

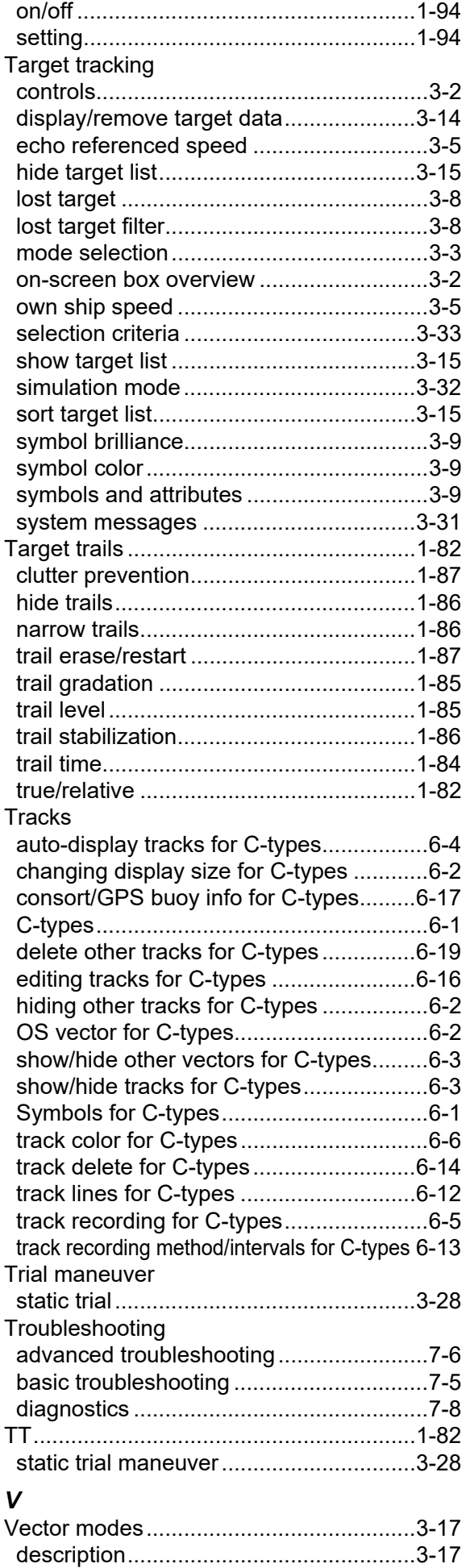

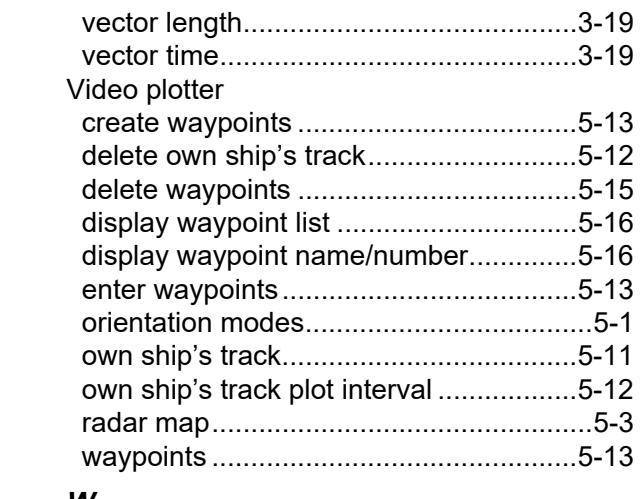

#### *W*

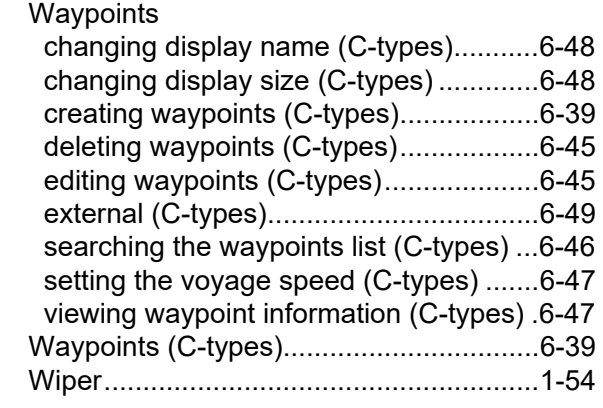

## **Declaration of Conformity**

#### **[FAR-2218/FAR-2218-BB/FAR-2228/FAR-2228-BB/FAR-2238S/ FAR-2238S-BB/FAR-2238S-NXT/FAR-2238S-NXT-BB/FAR-2258/ FAR-2268DS/FAR-2318/FAR-2328/FAR-2338S/FAR-2338S-NXT]**

- **Bulgarian** (BG) Spanish С настоящото Furuno Electric Co., Ltd. декларира, че гореспоменат тип радиосъоръжение е в съответствие с Директива 2014/53/ЕС, SI 2017/1206. Цялостният текст на EC/UK декларацията за съответствие може да се намери на следния интернет адрес: Por la presente, Furuno Electric Co., Ltd. declara que el tipo de equipo radioeléctrico
- (ES) arriba mencionado es conforme con la Directiva 2014/53/UE, SI 2017/1206. El texto completo de la declaración de conformidad de la EU/UK está disponible en la siguiente dirección Internet:
- **Czech** (CS) Tímto Furuno Electric Co., Ltd. prohlašuje, že výše zmíněné typ rádiového zařízení je v souladu se směrnicí 2014/53/EU, SI 2017/1206. Úplné znění EU/SK prohlášení o shodě je k dispozici na této internetové adrese:
- Danish (DA) Hermed erklærer Furuno Electric Co., Ltd., at ovennævnte radioudstyr er i overensstemmelse med direktiv 2014/53/EU, SI 2017/1206. EU/UK-overensstemmelseserklæringens fulde tekst kan findes på følgende internetadresse:
- German (DE) Hiermit erklärt die Furuno Electric Co., Ltd., dass der oben genannte Funkanlagentyp der Richtlinie 2014/53/EU, SI 2017/1206 entspricht. Der vollständige Text der EU/UK-Konformitätserklärung ist unter der folgenden Internetadresse verfügbar:
- Estonian  $(ET)$ EL/GB vastavusdeklaratsiooni täielik tekst on kättesaadav järgmisel internetiaadressil: Käesolevaga deklareerib Furuno Electric Co., Ltd., et ülalmainitud raadioseadme tüüp vastab direktiivi 2014/53/EL, SI 2017/1206 nõuetele.
- Greek (EL) Με την παρούσα η Furuno Electric Co., Ltd., δηλώνει ότι ο προαναφερθέντας ραδιοεξοπλισμός πληροί την οδηγία 2014/53/ΕΕ, SI 2017/1206. Το πλήρες κείμενο της δήλωσης συμμόρφωσης EE/UK διατίθεται στην ακόλουθη ιστοσελίδα στο διαδίκτυο:
- English (EN) Hereby, Furuno Electric Co., Ltd. declares that the above-mentioned radio equipment type is in compliance with Directive 2014/53/EU, SI 2017/1206. The full text of the EU/UK declaration of conformity is available at the following internet address:
- French (FR) Le soussigné, Furuno Electric Co., Ltd., déclare que l'équipement radioélectrique du type mentionné ci-dessus est conforme à la directive 2014/53/UE, SI 2017/1206. Le texte complet de la déclaration UE/RU de conformité est disponible à l'adresse internet suivante:
- **Croatian** (HR) Furuno Electric Co., Ltd. ovime izjavljuje da je gore rečeno radijska oprema tipa u skladu s Direktivom 2014/53/EU, SI 2017/1206. Cjeloviti tekst EU/UK izjave o sukladnosti dostupan je na sljedećoj internetskoj adresi:
- Italian  $(IT)$ Il fabbricante, Furuno Electric Co., Ltd., dichiara che il tipo di apparecchiatura radio menzionato sopra è conforme alla direttiva 2014/53/UE, SI 2017/1206. Il testo completo della dichiarazione di conformità UE/RU è disponibile al seguente indirizzo Internet:
- Latvian (LV) Ar šo Furuno Electric Co., Ltd. deklarē, ka augstāk minēts radioiekārta atbilst Direktīvai 2014/53/ES, SI 2017/1206.

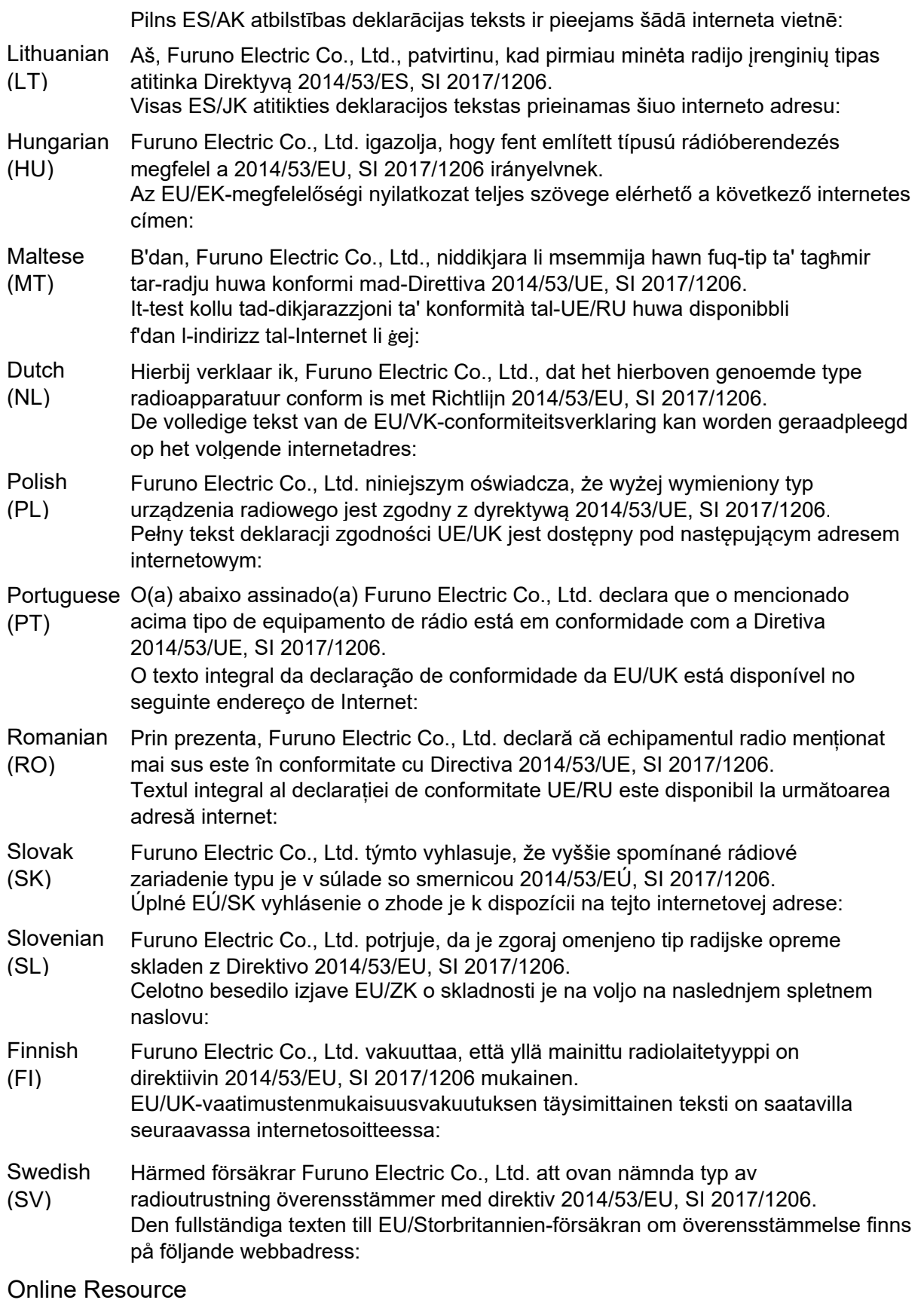

http://www.furuno.com/en/support/red\_doc

## **Notice for radiated immunity**

**The test for the radiated immunity is performed up to 2.7 GHz only without the special condition of spot frequency being applied. There would be chance where the equipment may be interfered with allocated services in the frequency range of 2.7 GHz to 6 GHz near the harbor, the river, bank of the lake, etc.**